# **РЕПЕРТУАР**<br>ГИТАРИСТА (ШЕСТИСТРУННАЯ ГИТАРА)

ВЫПУСК 12

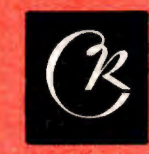

СОВЕТСКИЙ **КОМПОЗИТОР** Москва 1975

## PEHEPTVAP ГИТАРИСТА

### (ШЕСТИСТРУННАЯ ГИТАРА)

BHIIVCK 12

Составление и исполнительская редакция В. ВИКТОРОВА

Всесоюзное издательство СОВЕТСКИЙ КОМПОЗИТОР Москва 1975

#### БЕЗЗАБОТНАЯ ПЕСЕНКА

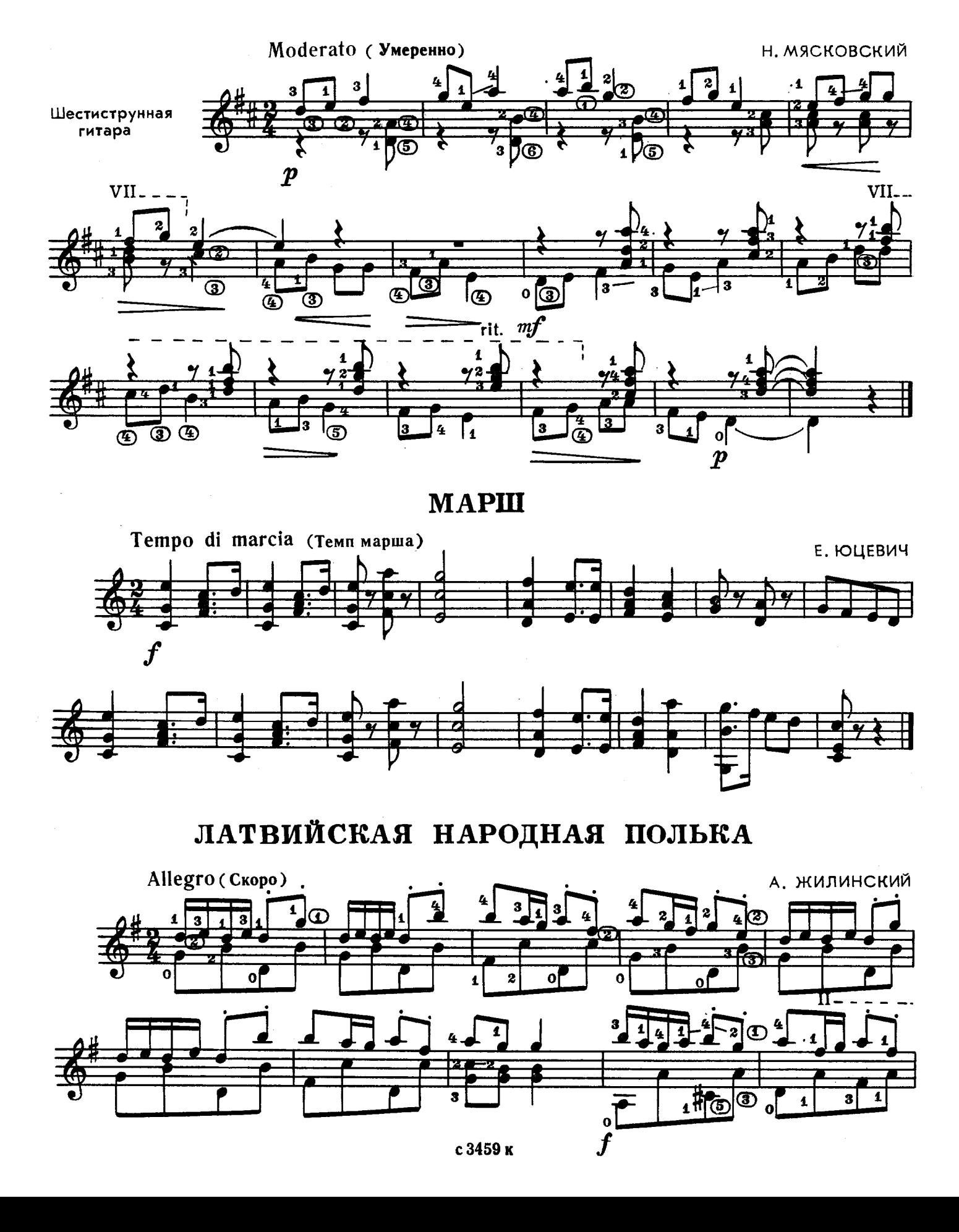

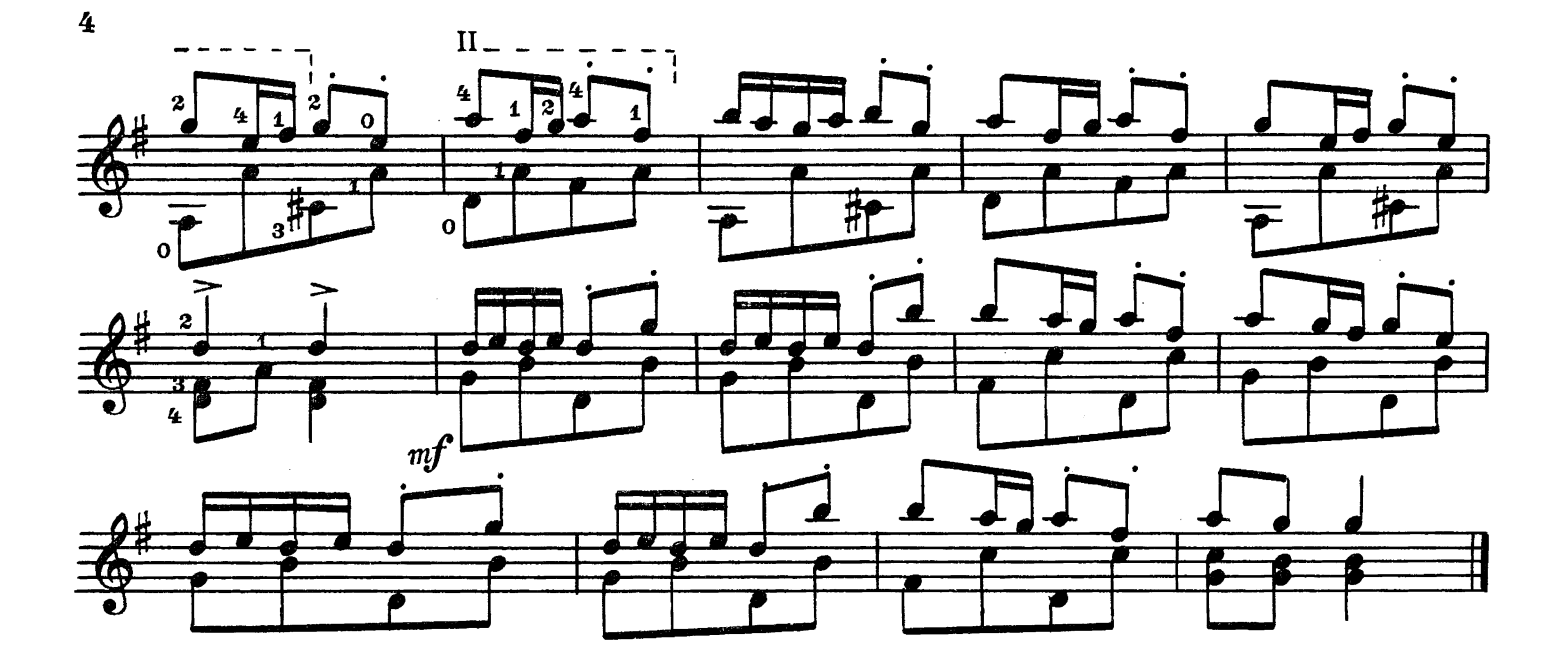

**ТОККАТИНА** 

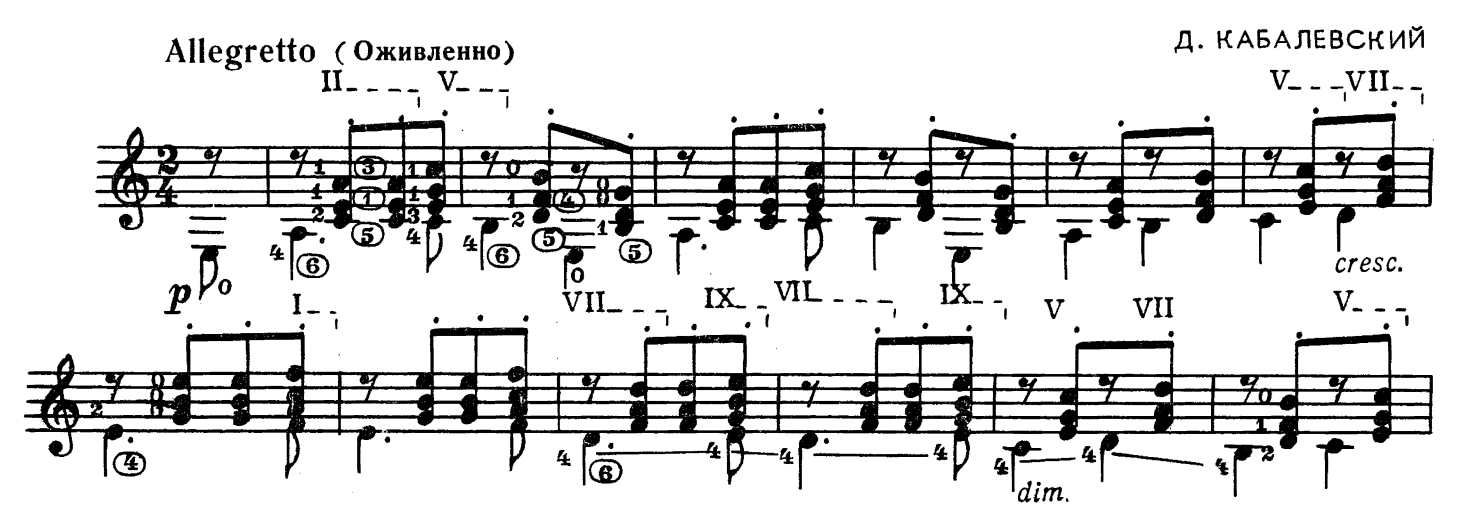

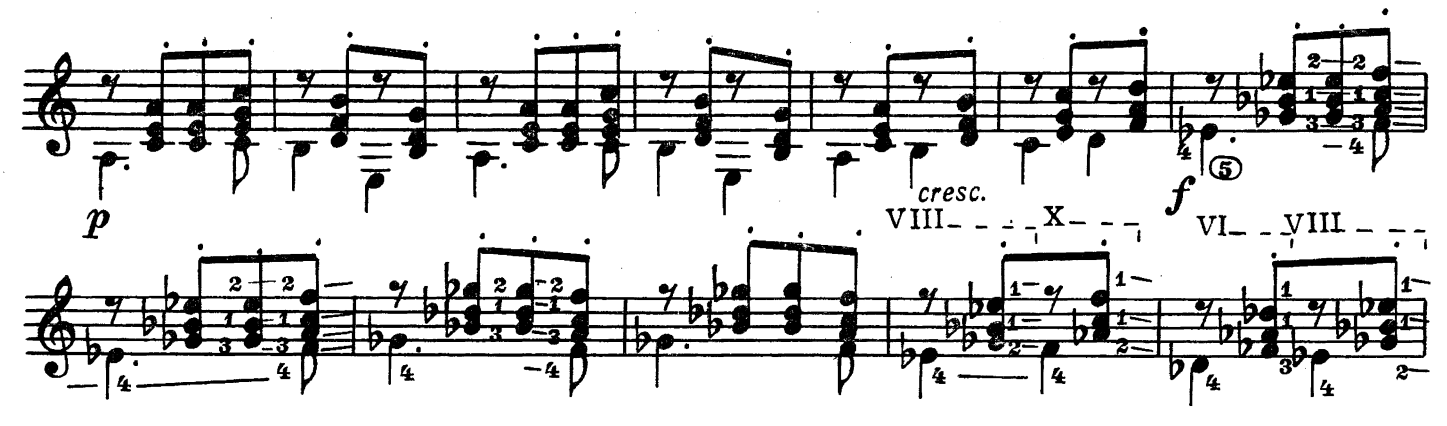

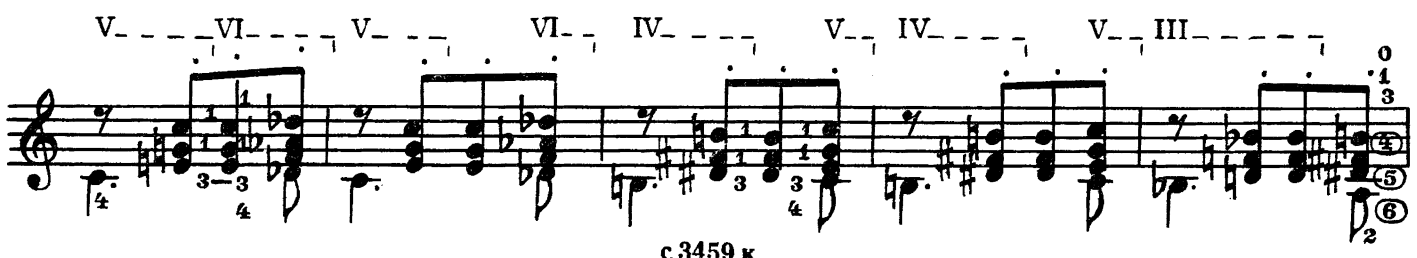

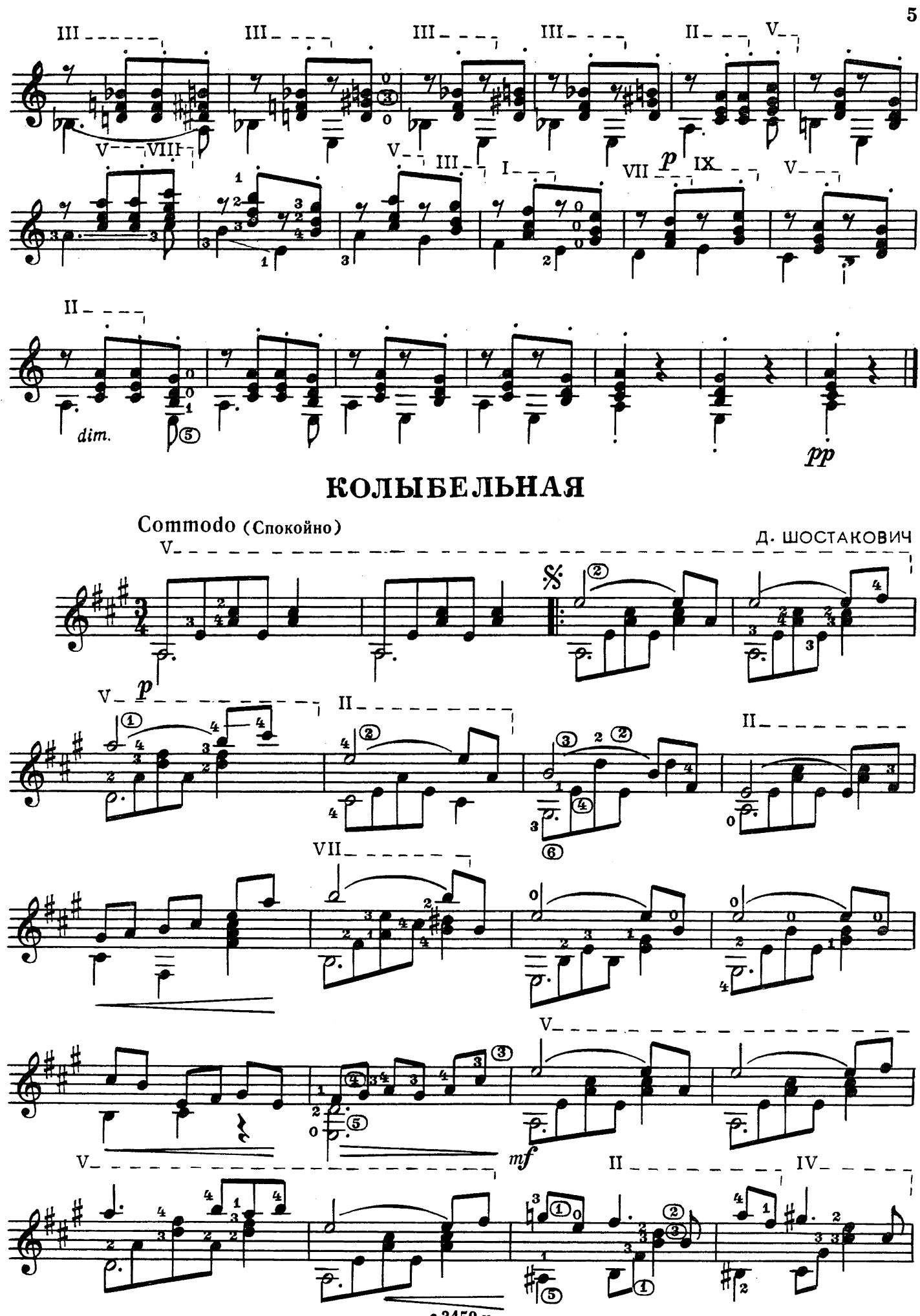

2 Репертуар гитариста, в. 12

 $c3459K$ 

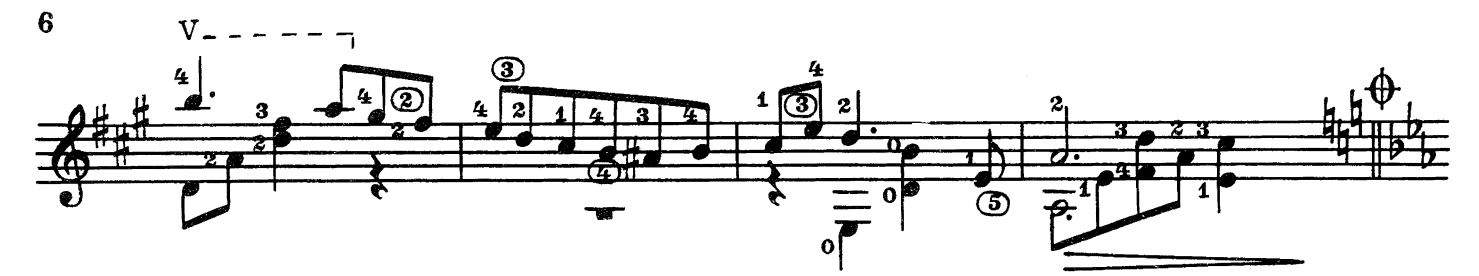

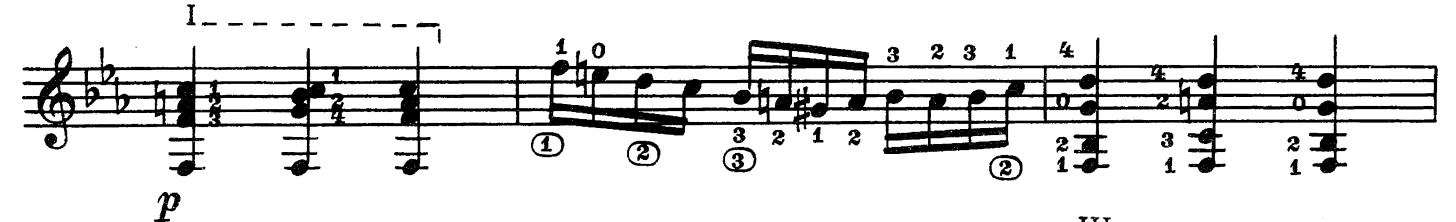

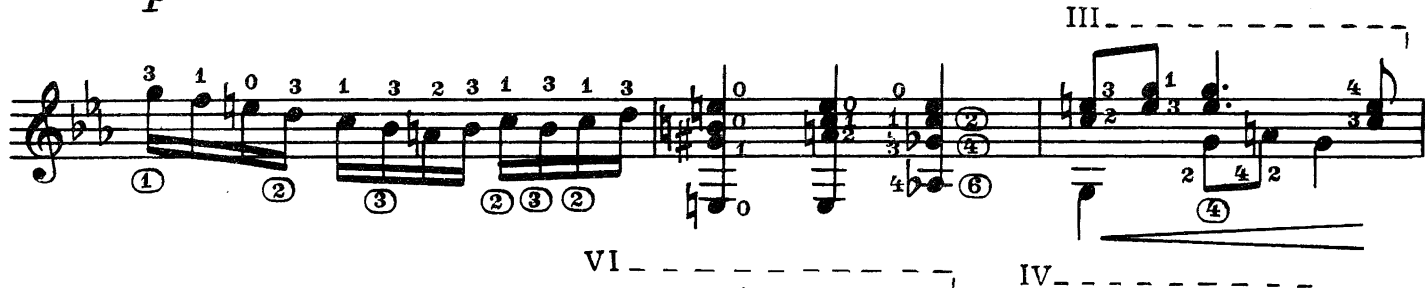

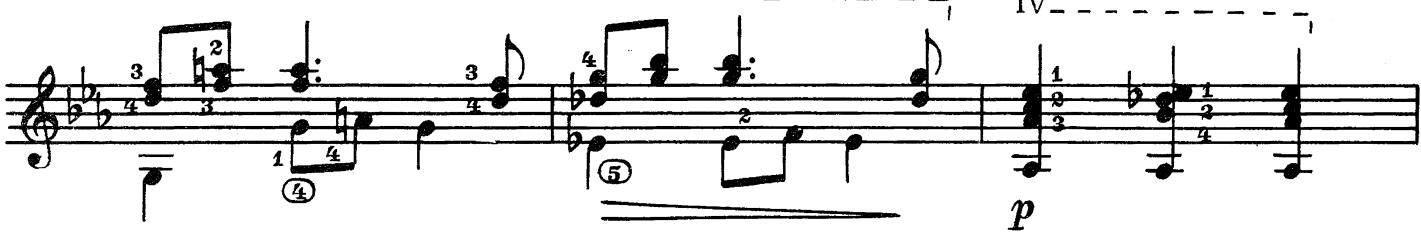

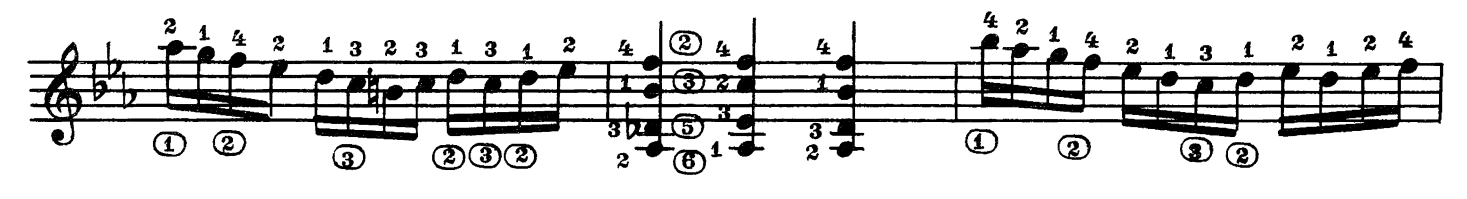

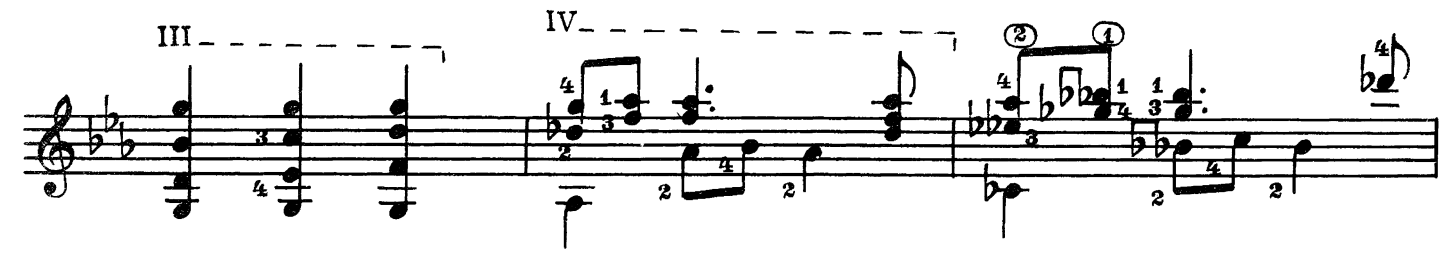

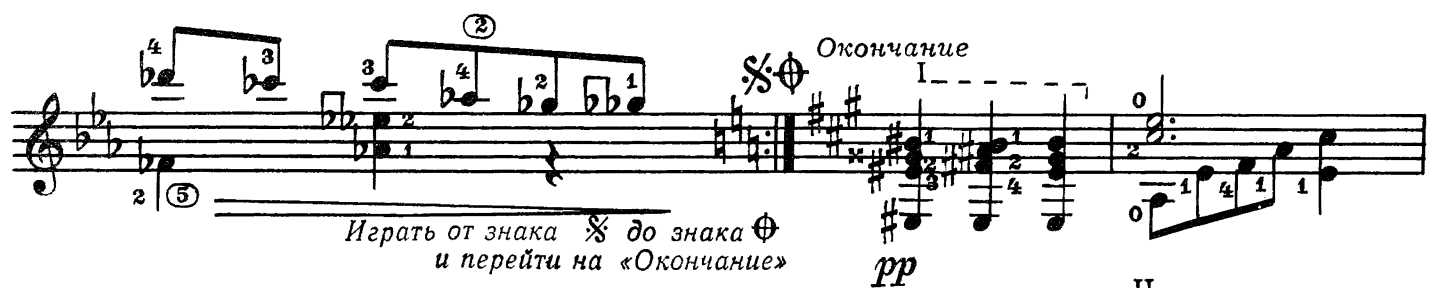

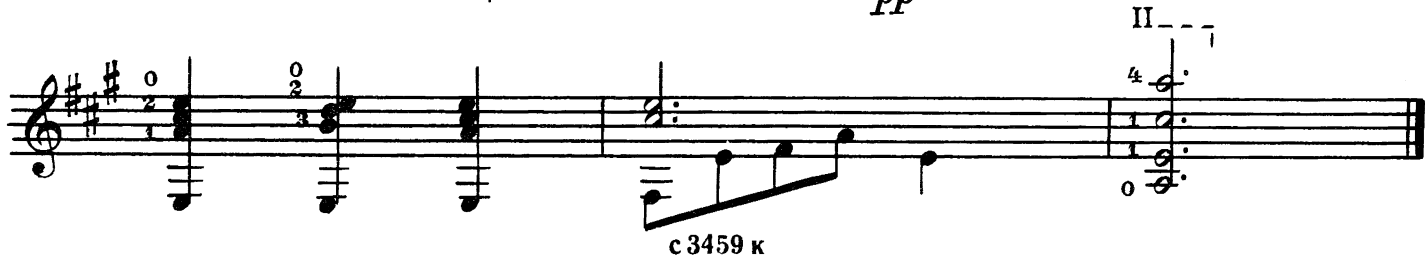

#### ВАЛЬС-КАПРИС

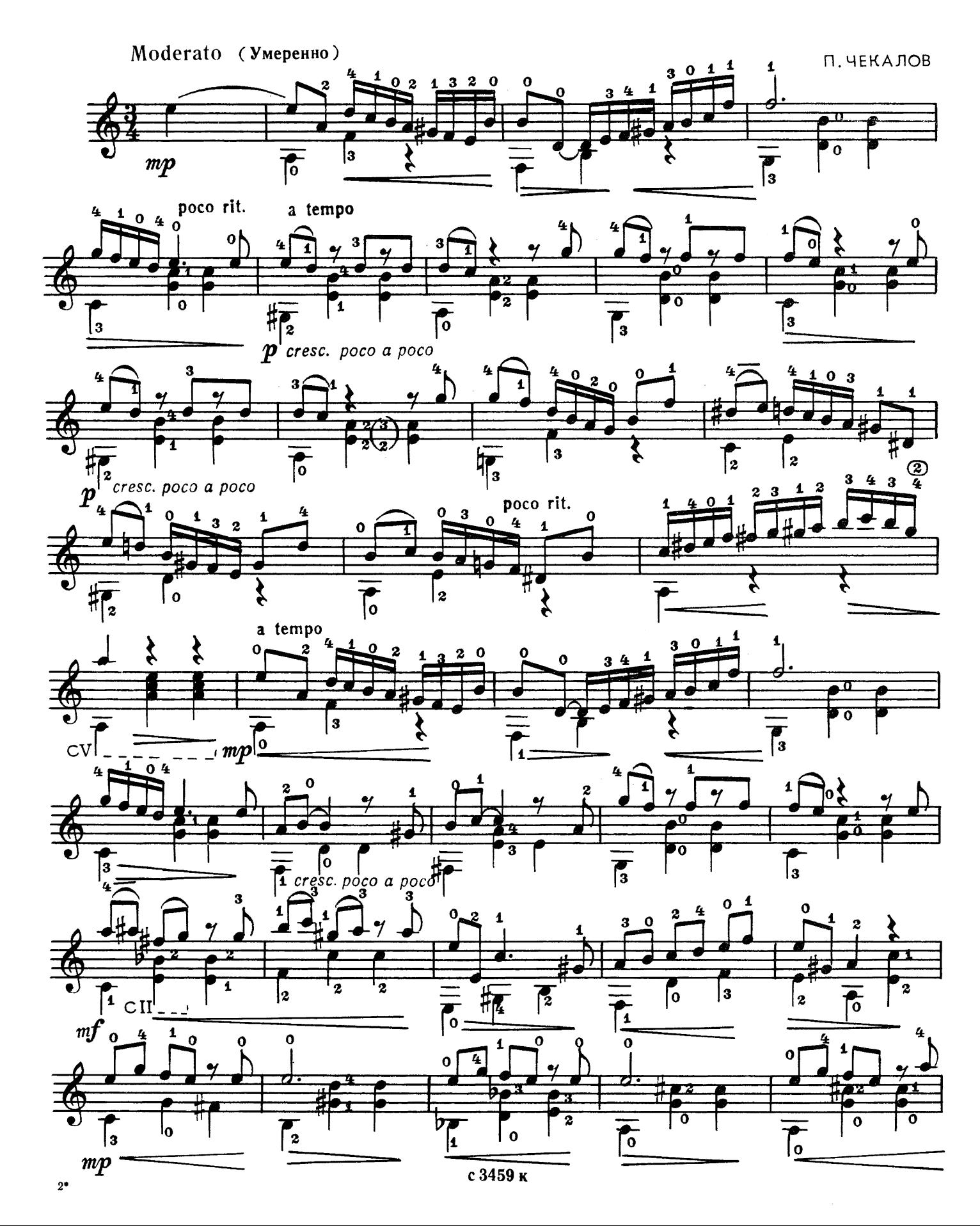

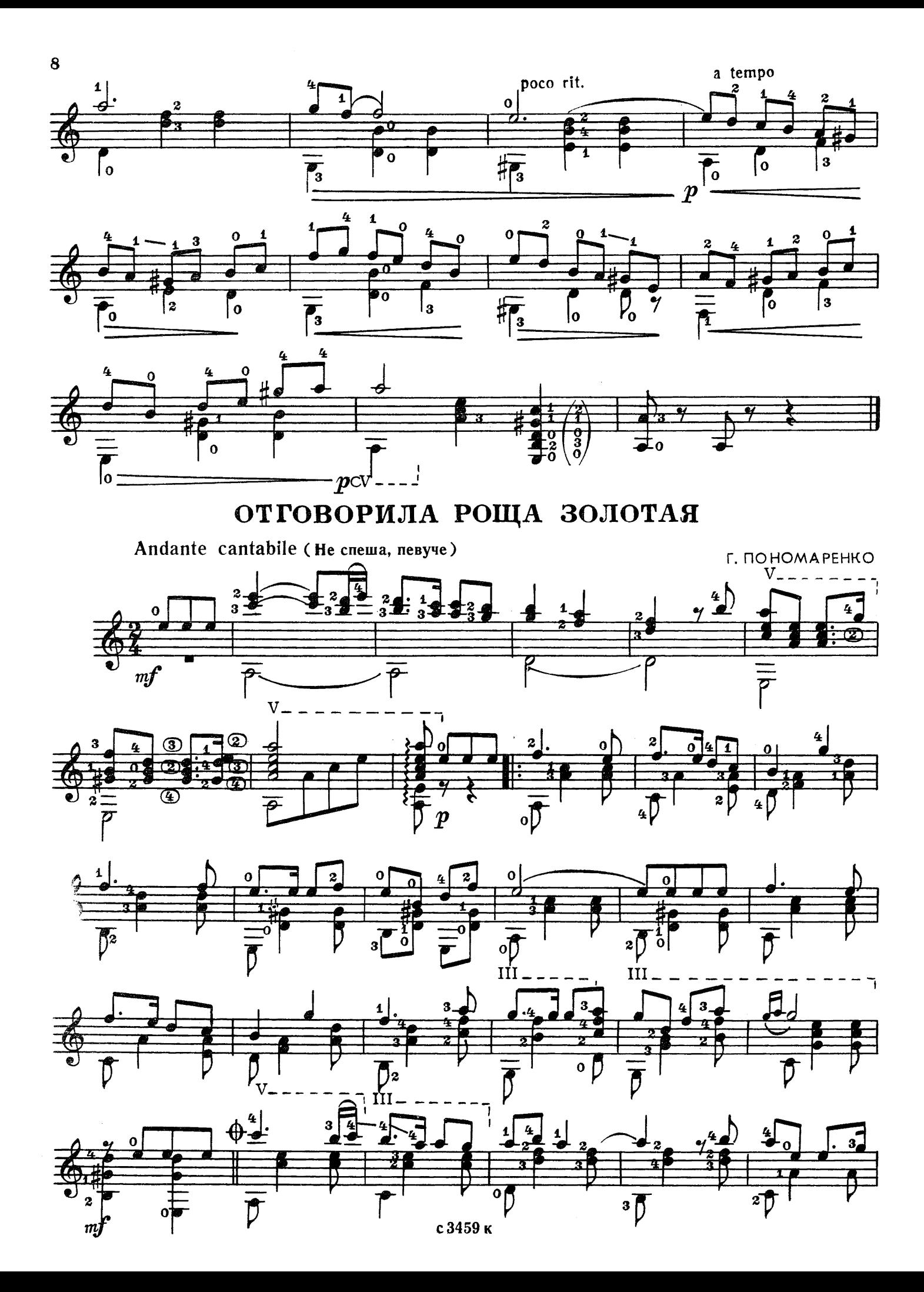

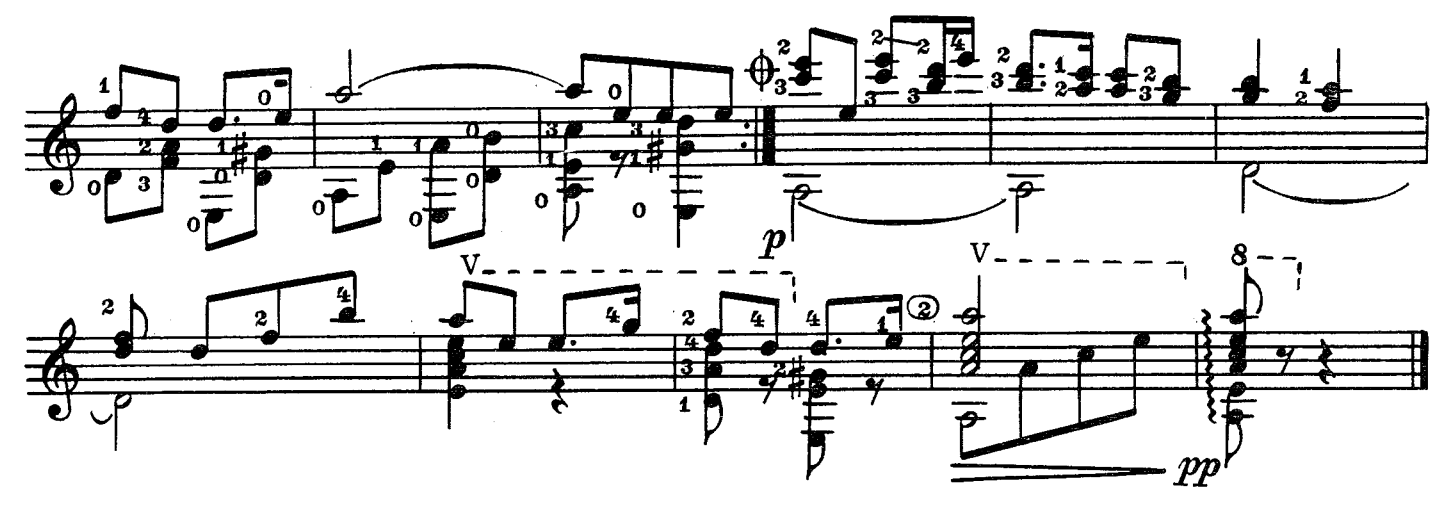

ЛИРИЧЕСКАЯ ПЬЕСА

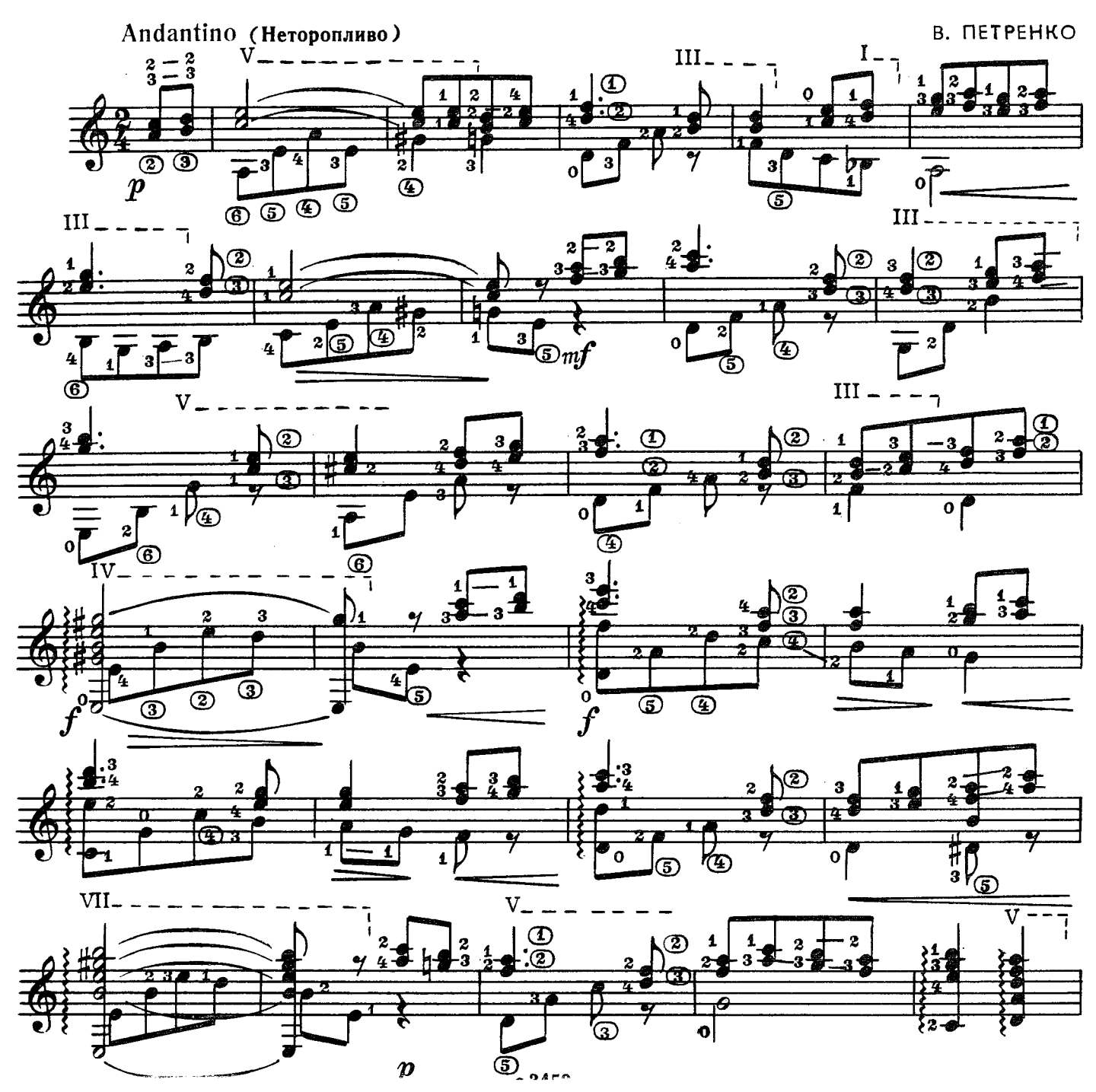

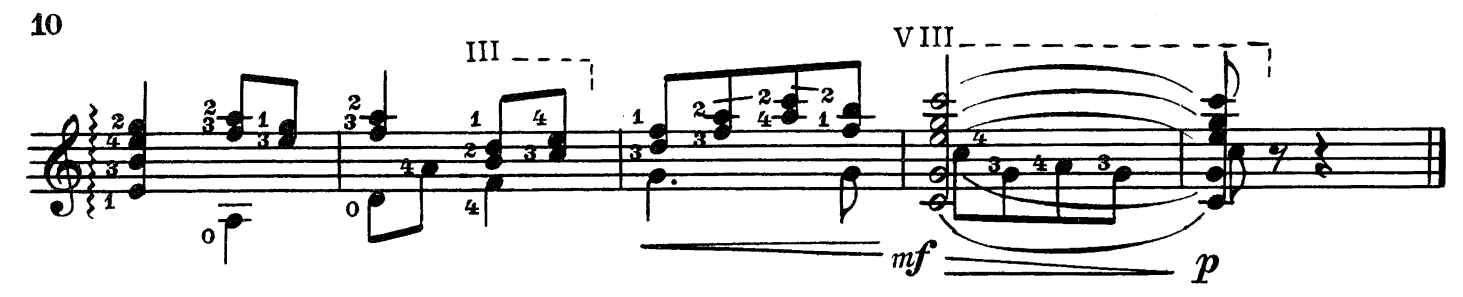

ОГРОМНОЕ **HEBO** 

О. ФЕЛЬЦМАН

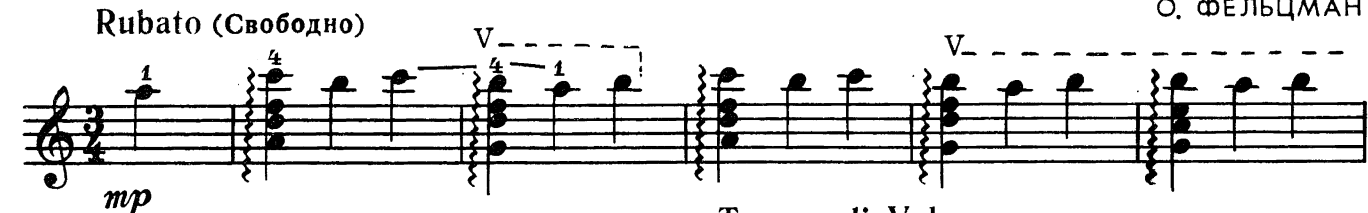

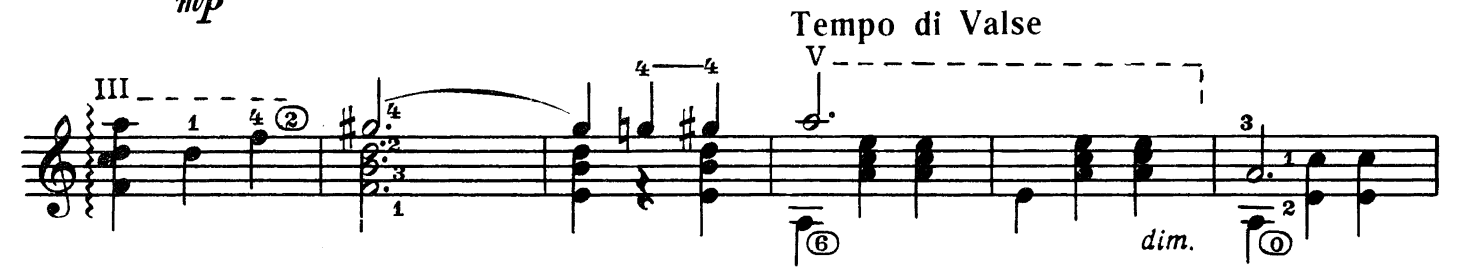

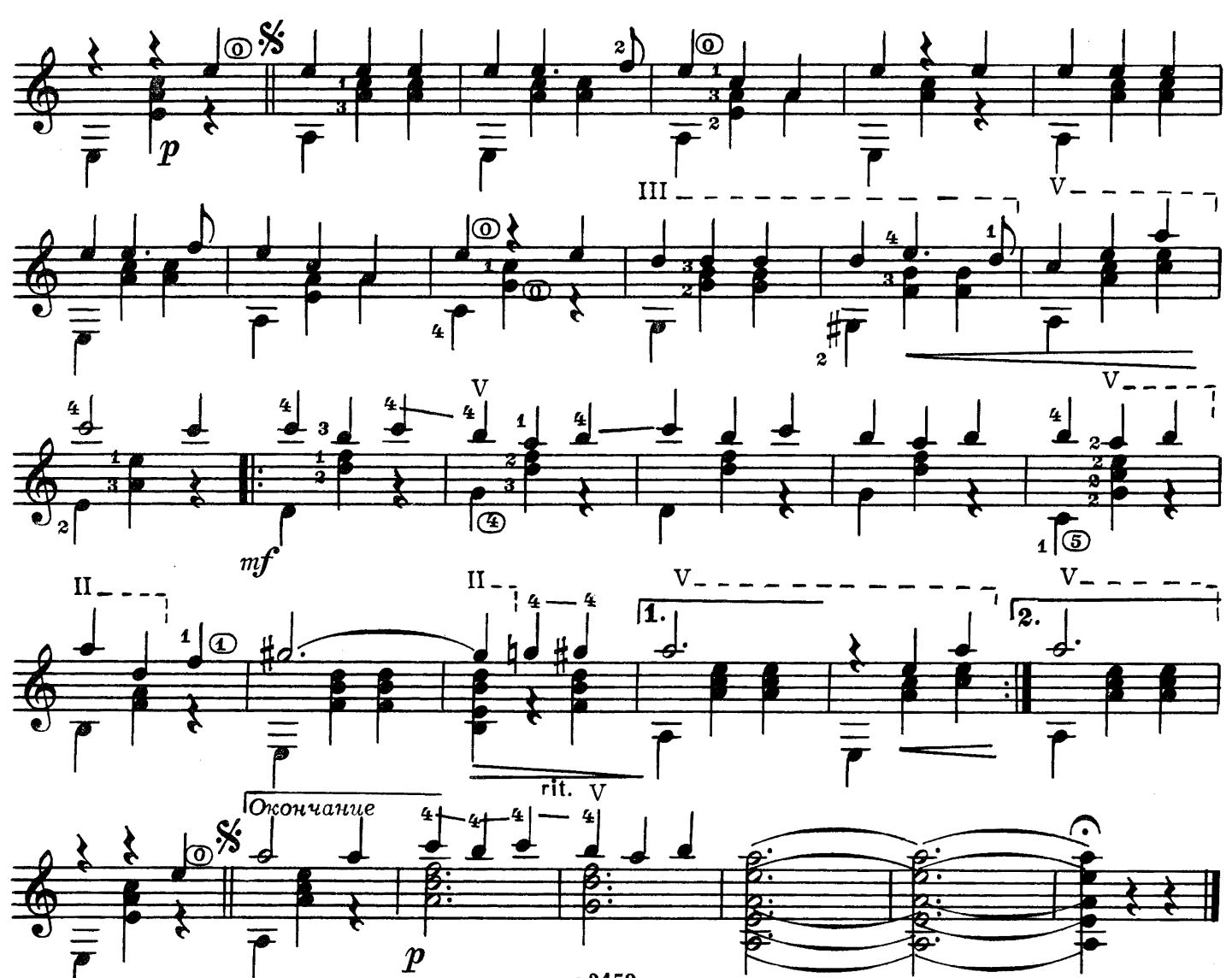

с 3459 к

#### БУБЕНЦЫ

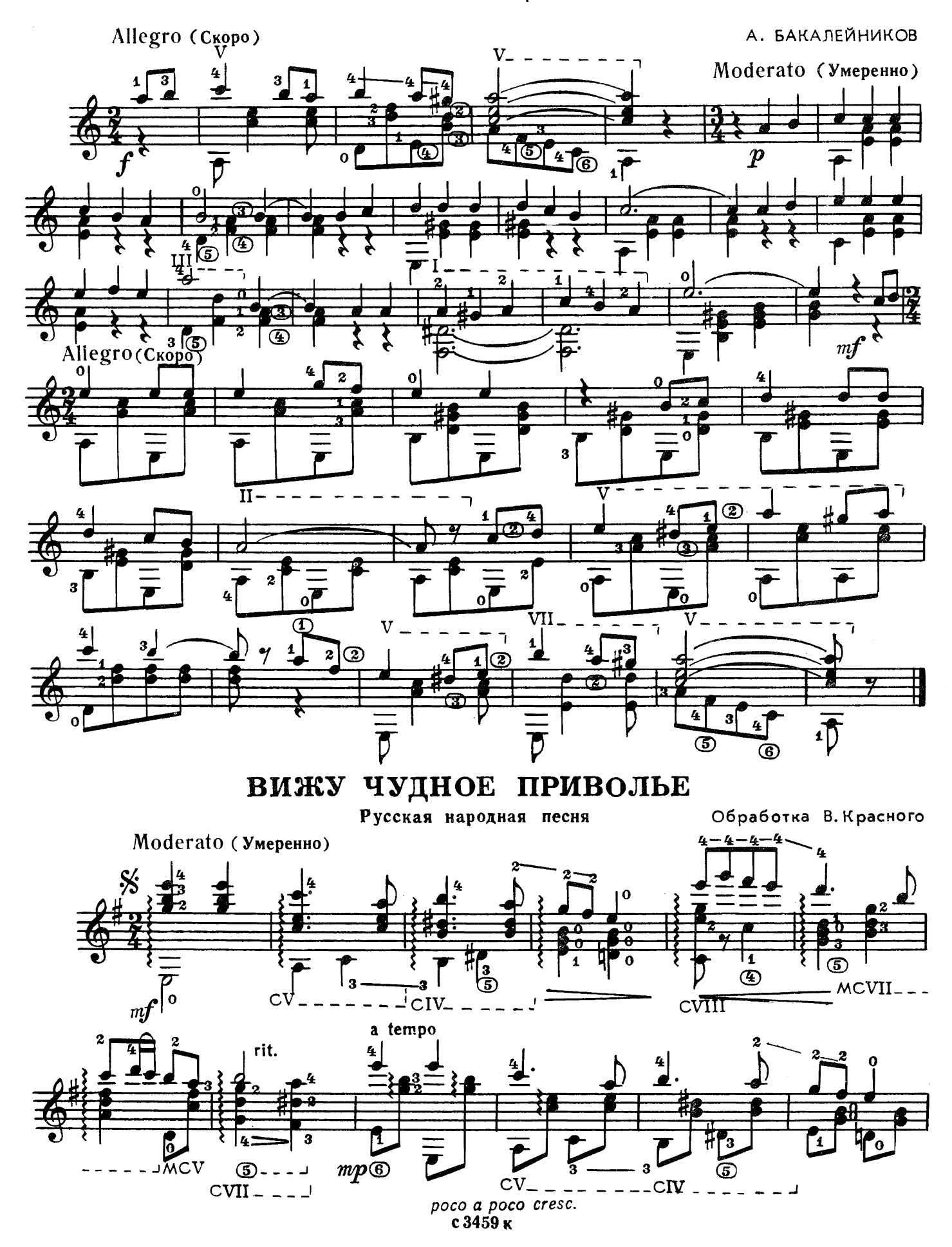

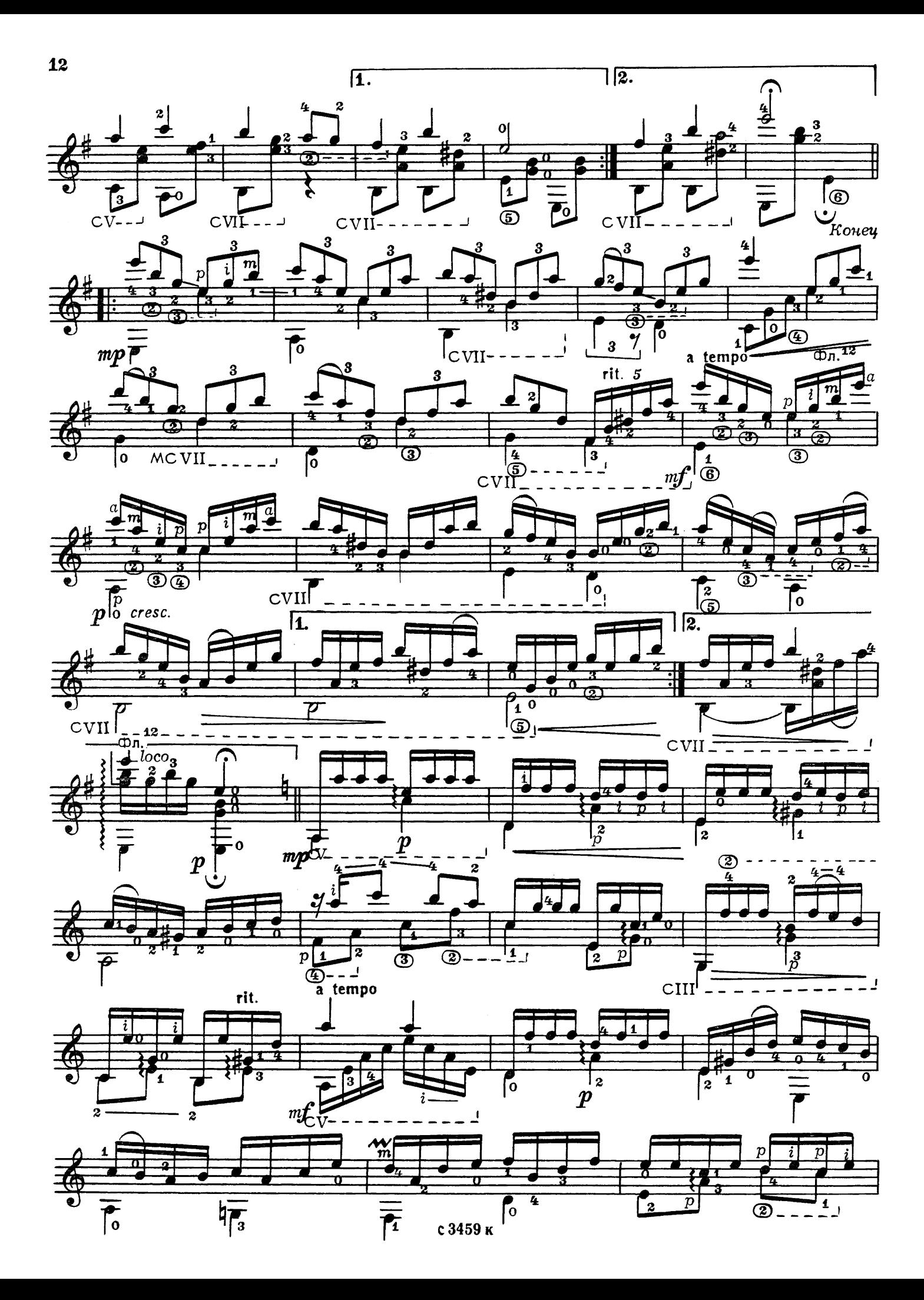

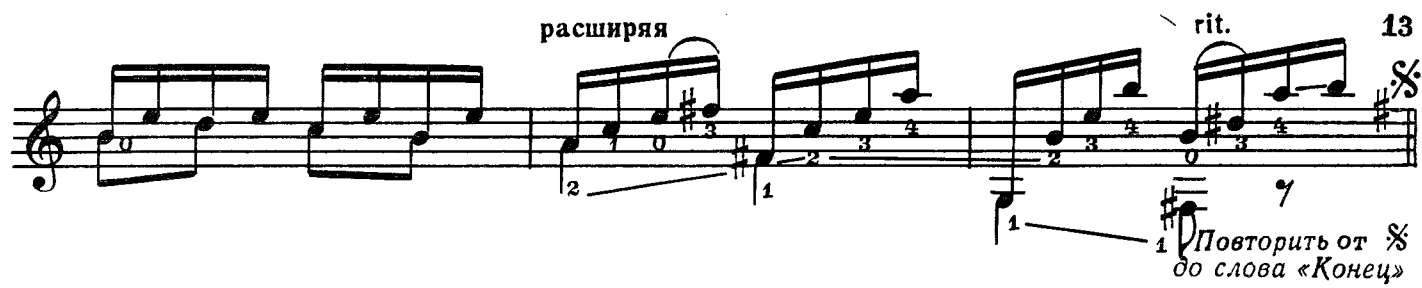

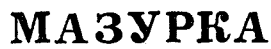

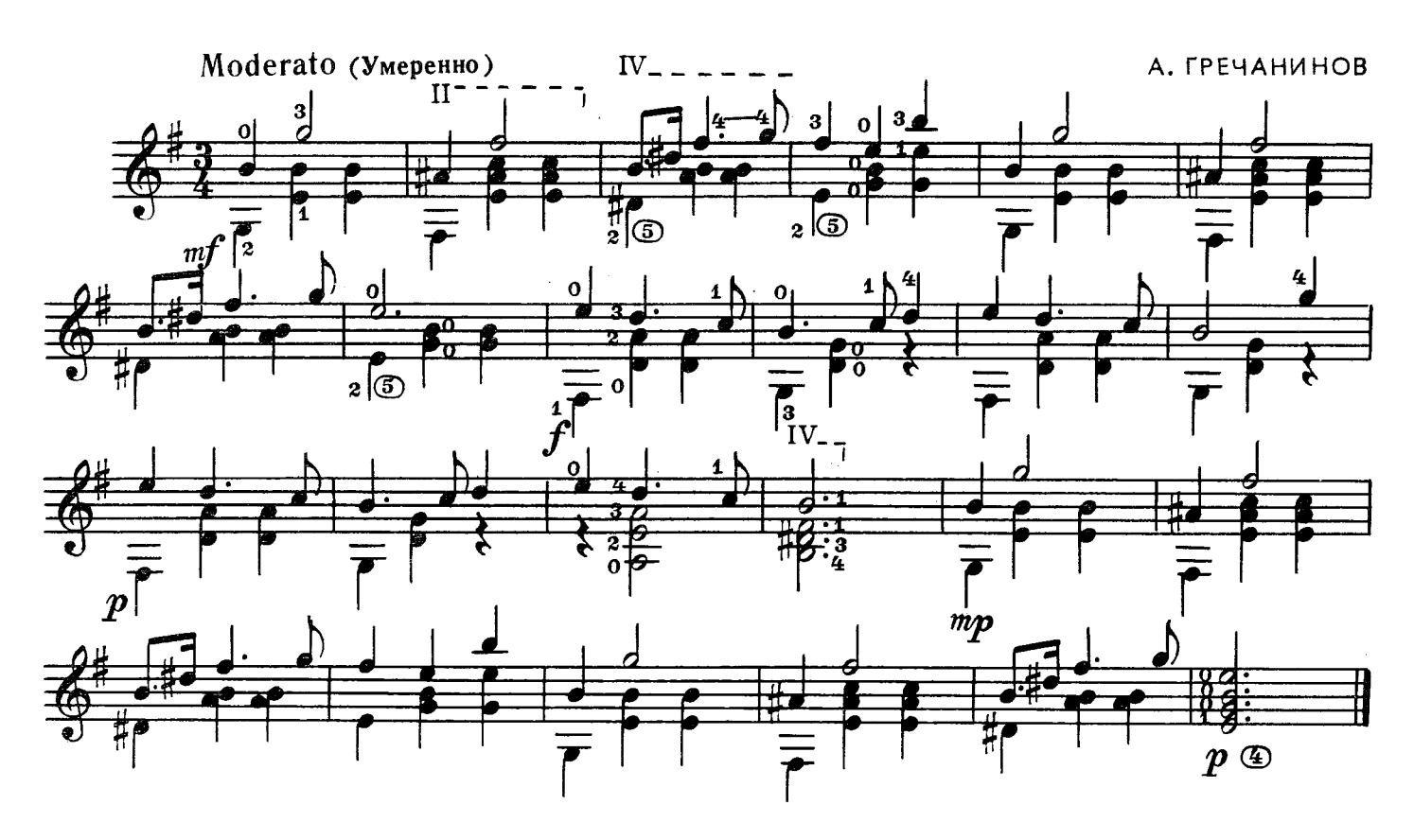

ЗИМНИЙ **BEYEP** 

М. ЯКОВЛЕВ

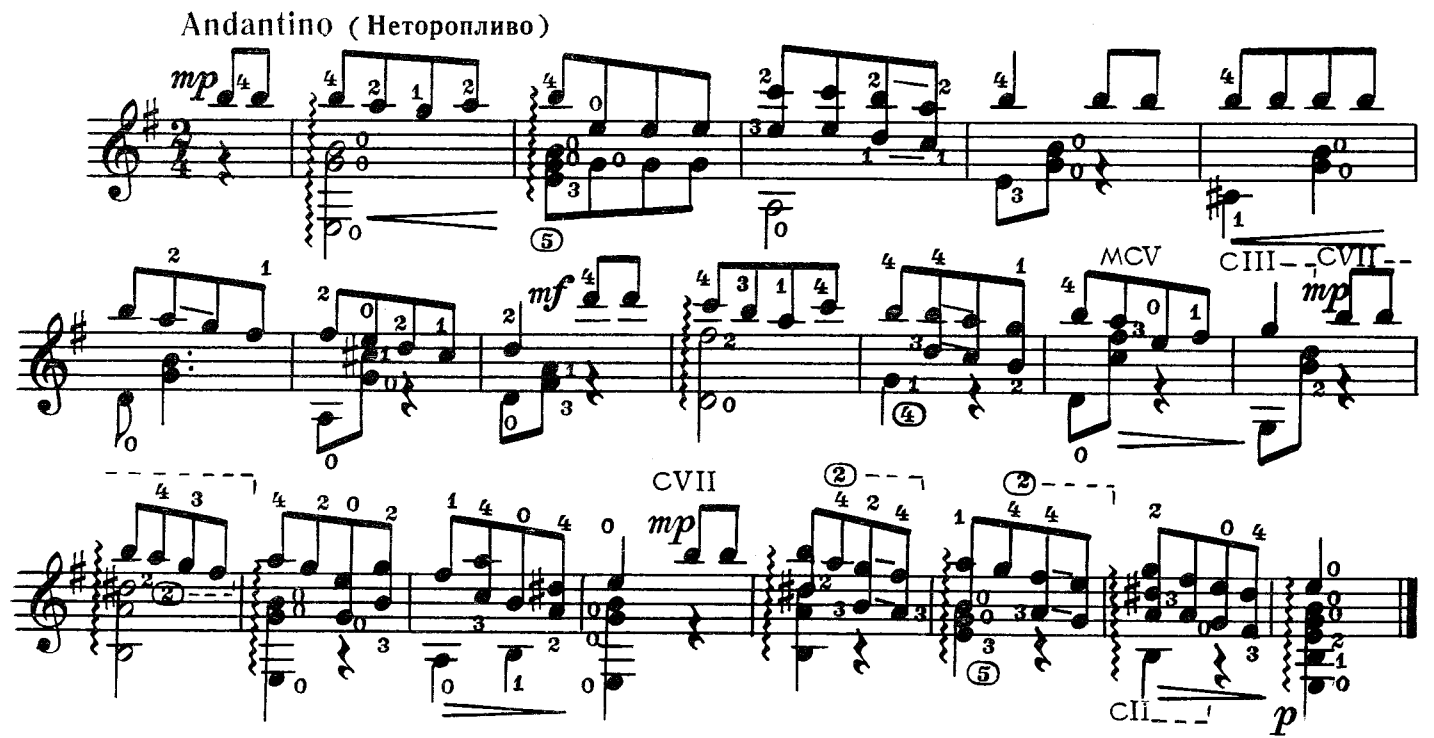

из балета "Спящая красавица"

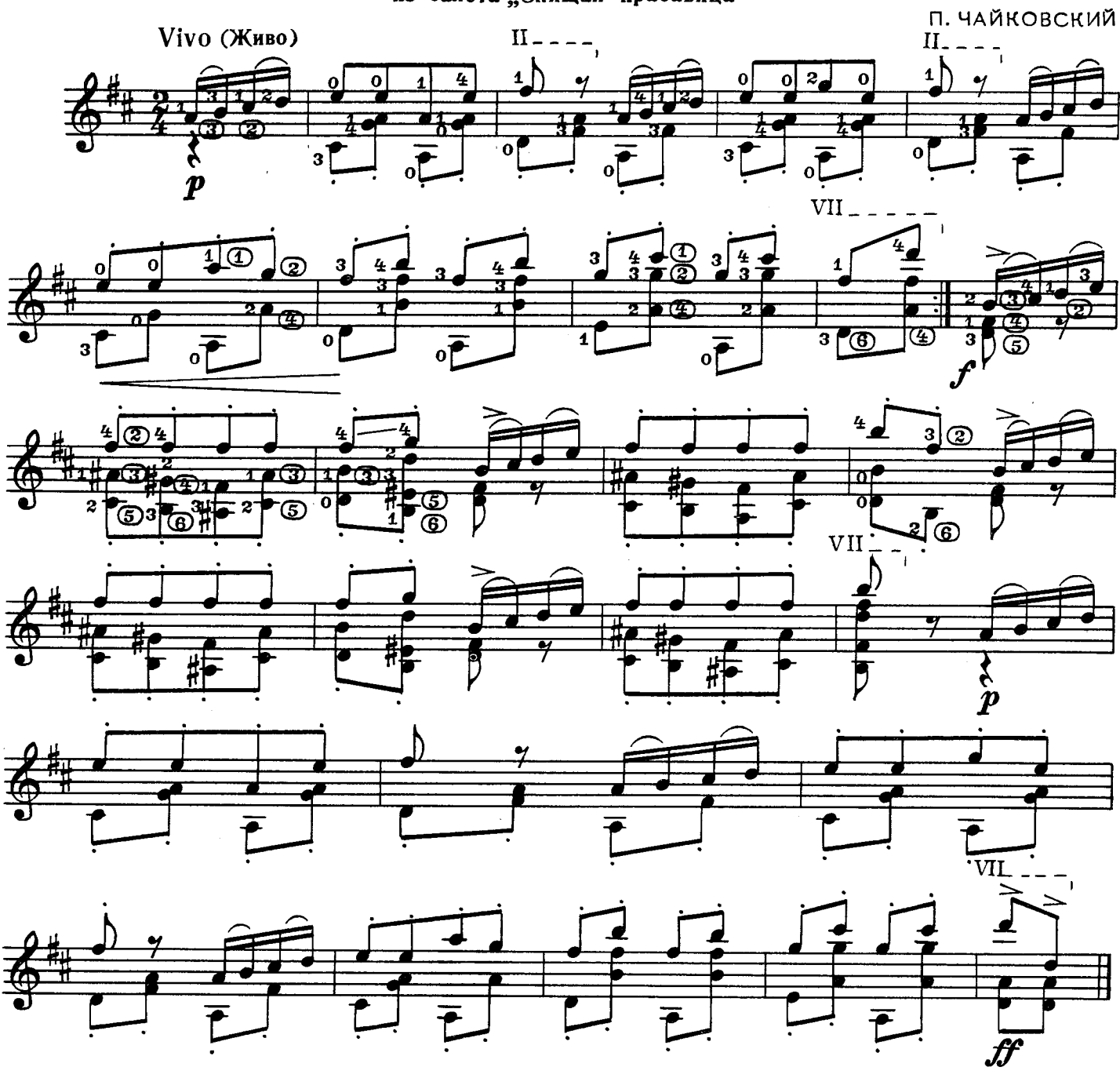

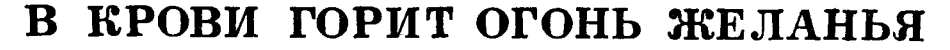

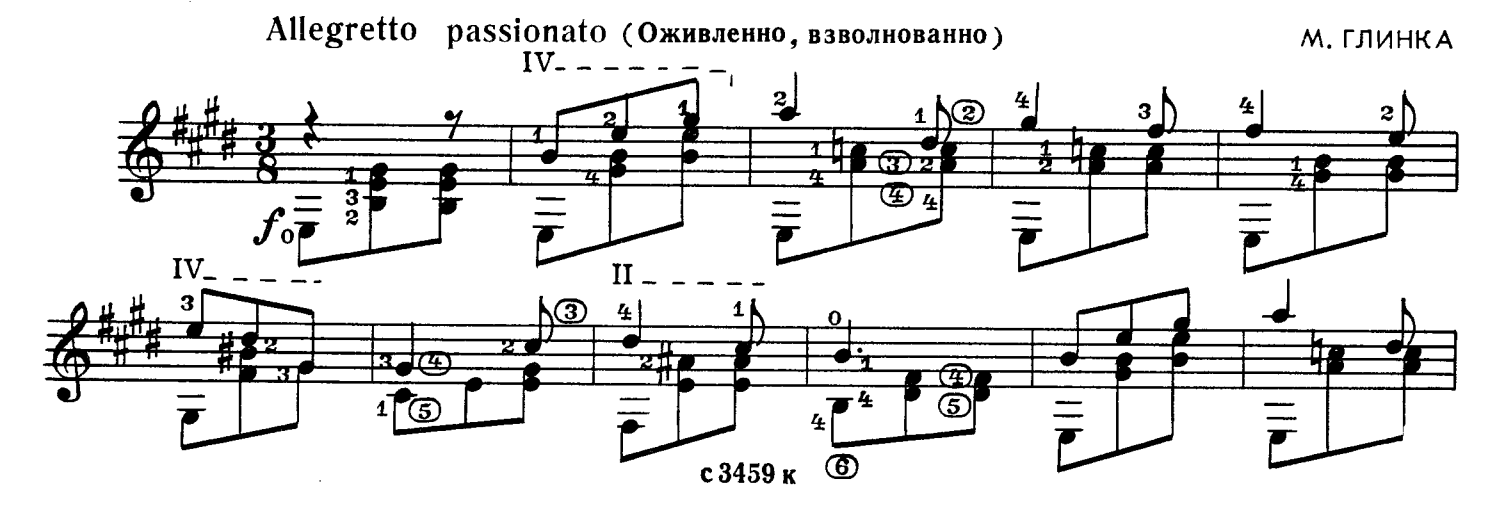

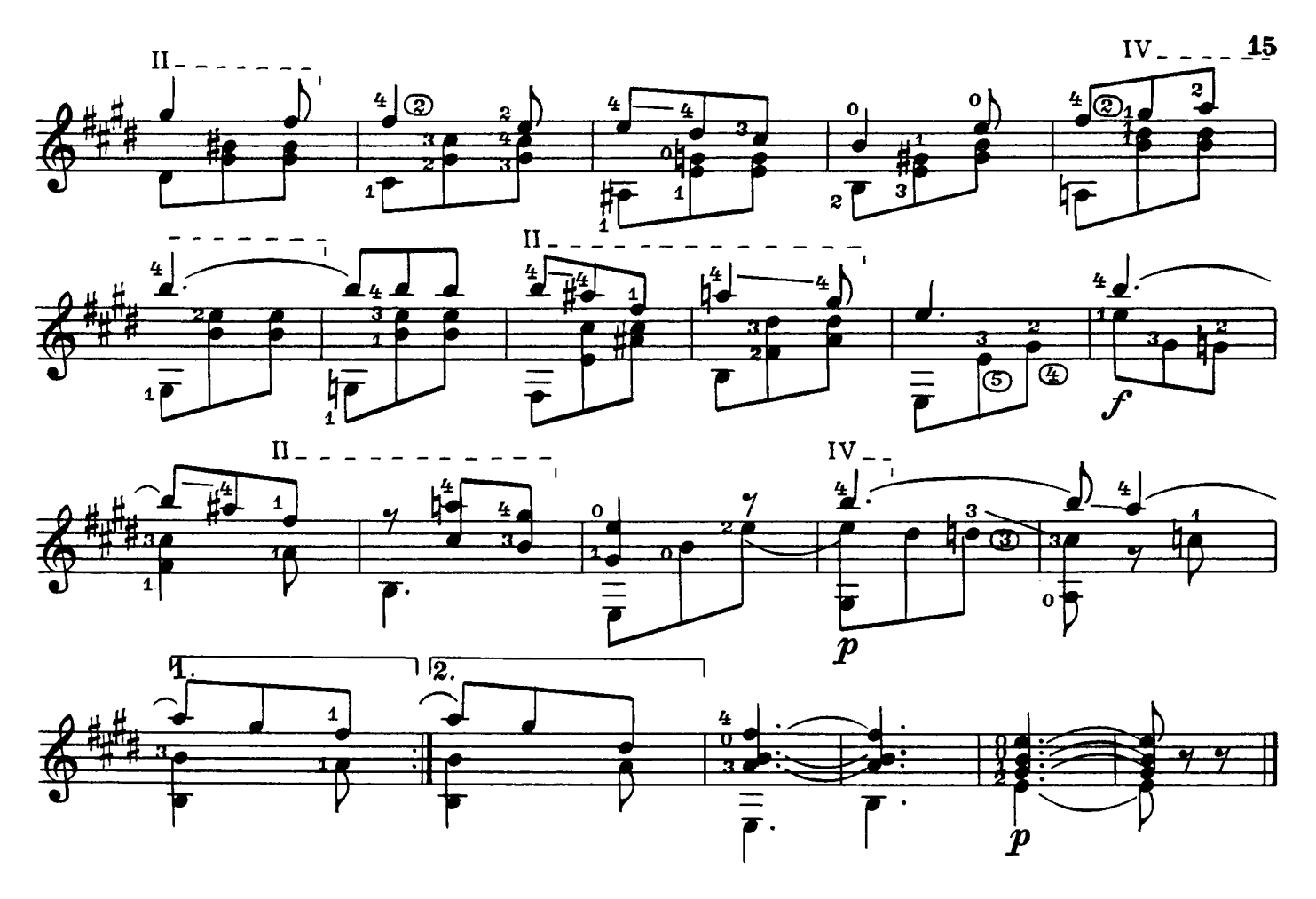

МЕЧТЫ

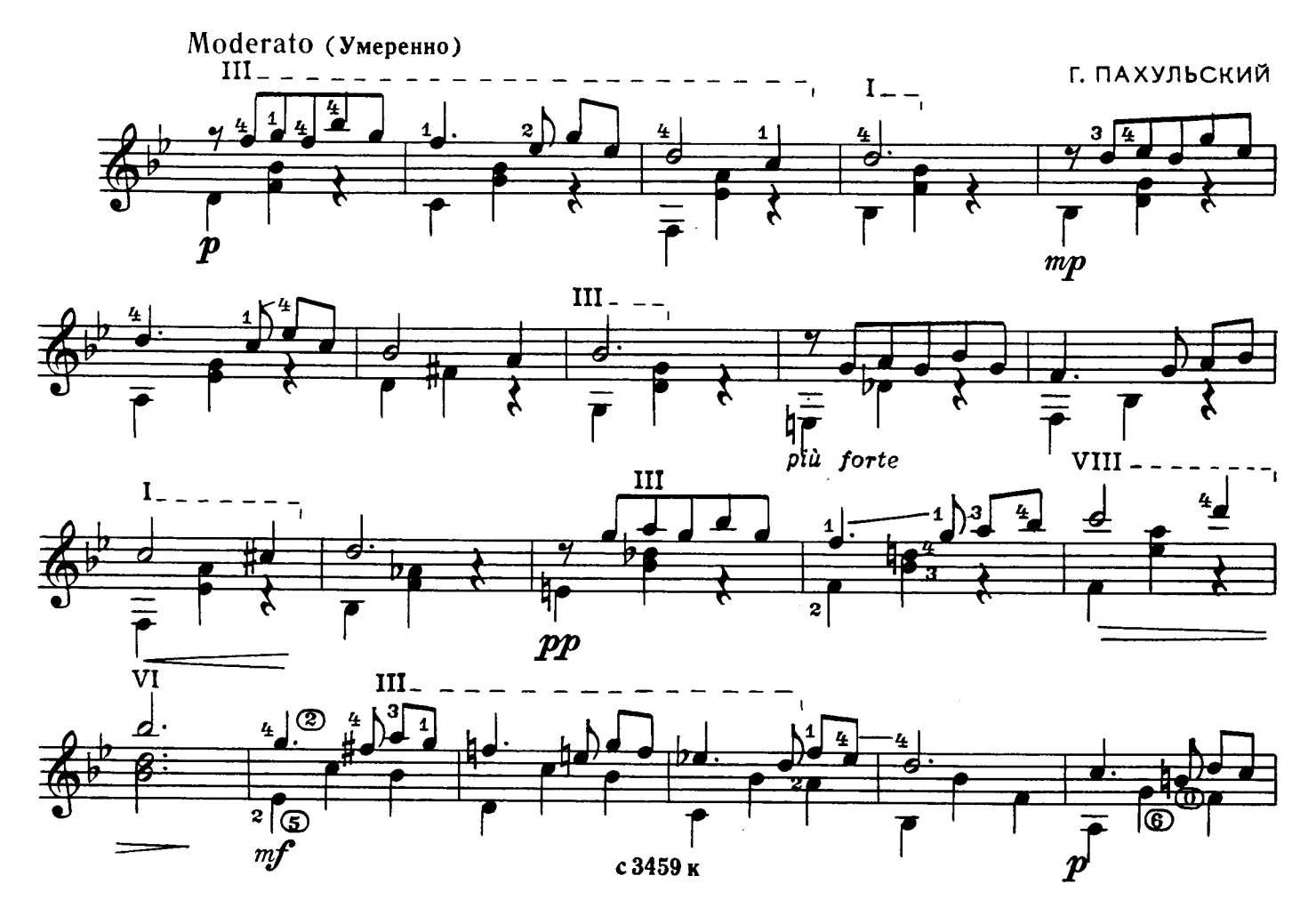

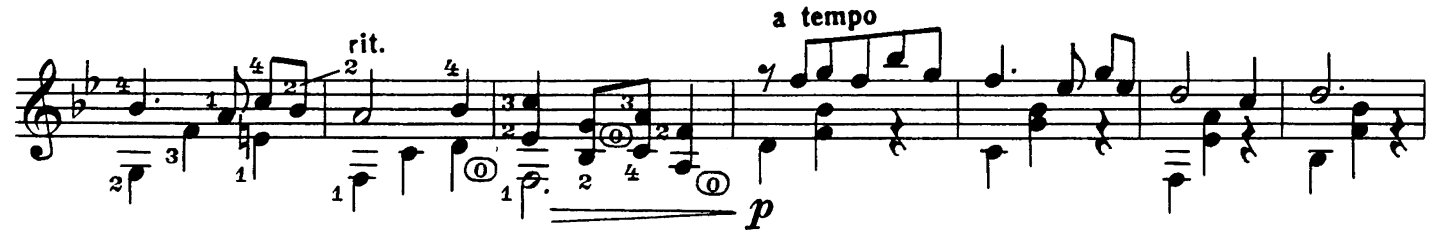

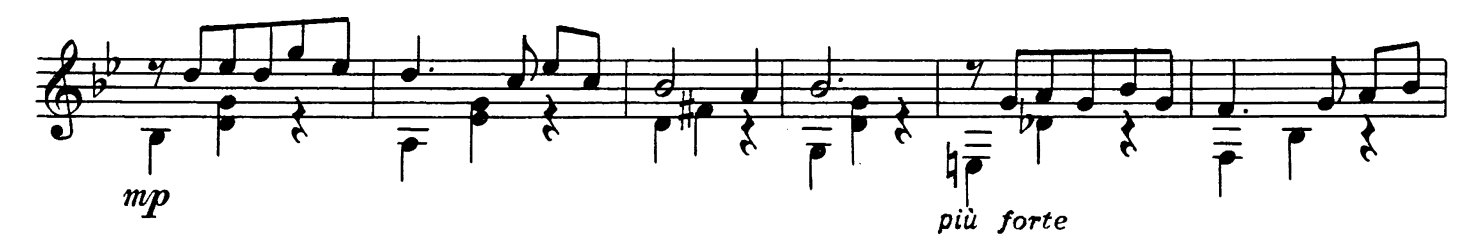

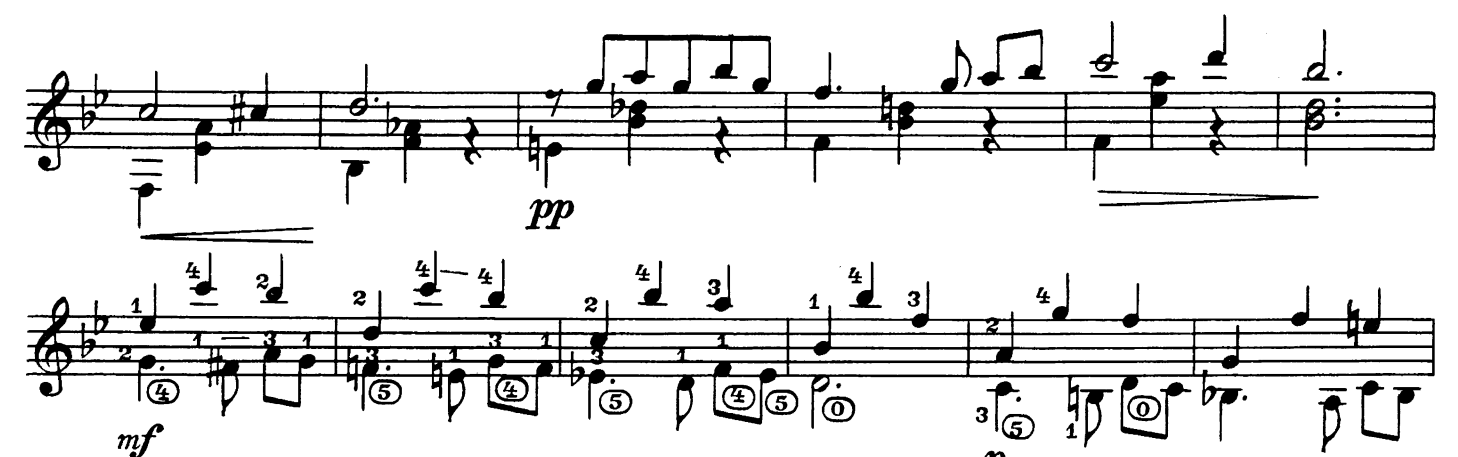

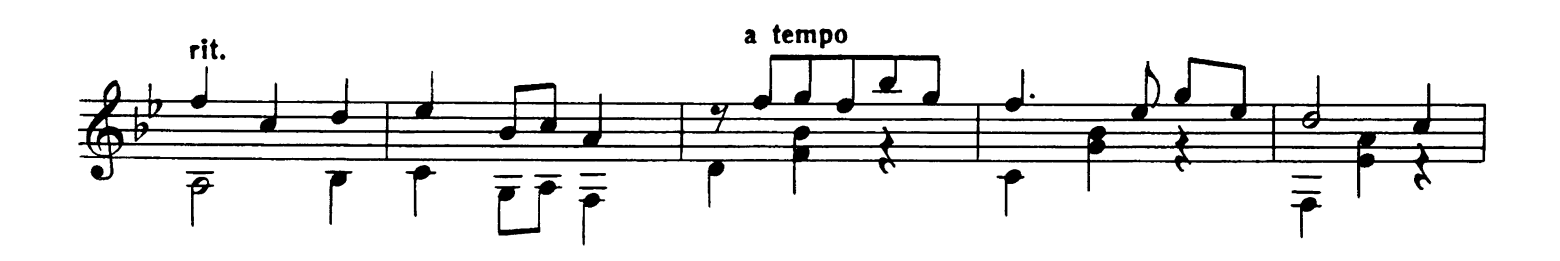

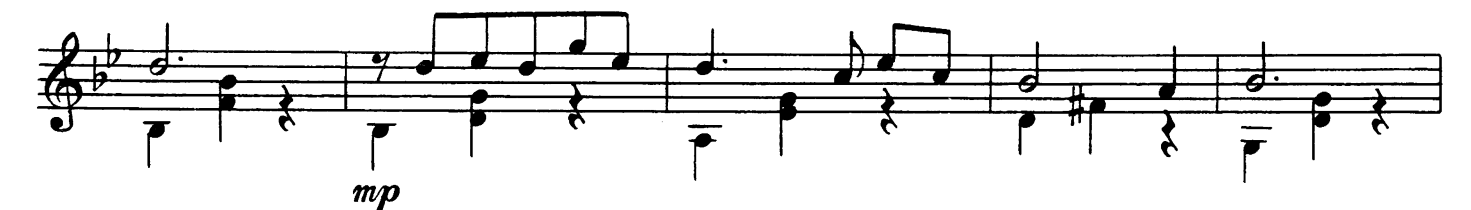

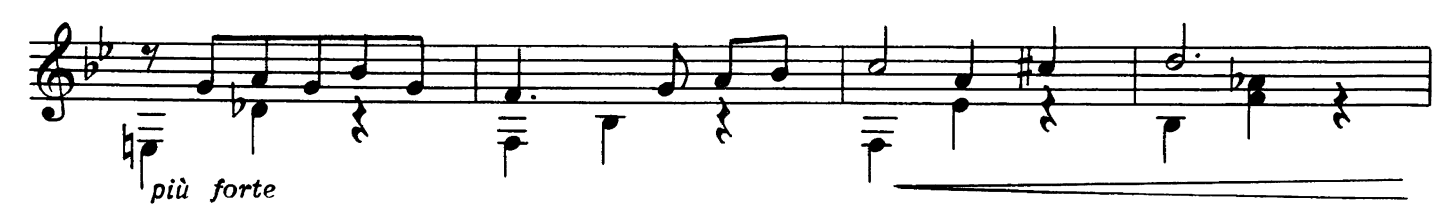

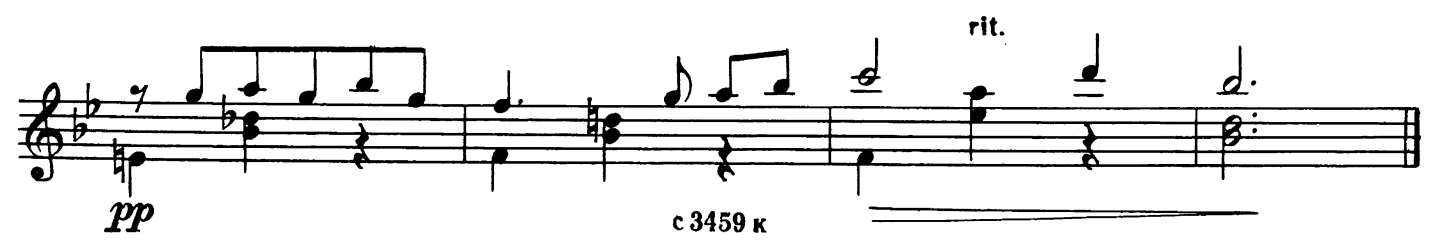

## НЕМЕЦКИЙ ТАНЕЦ

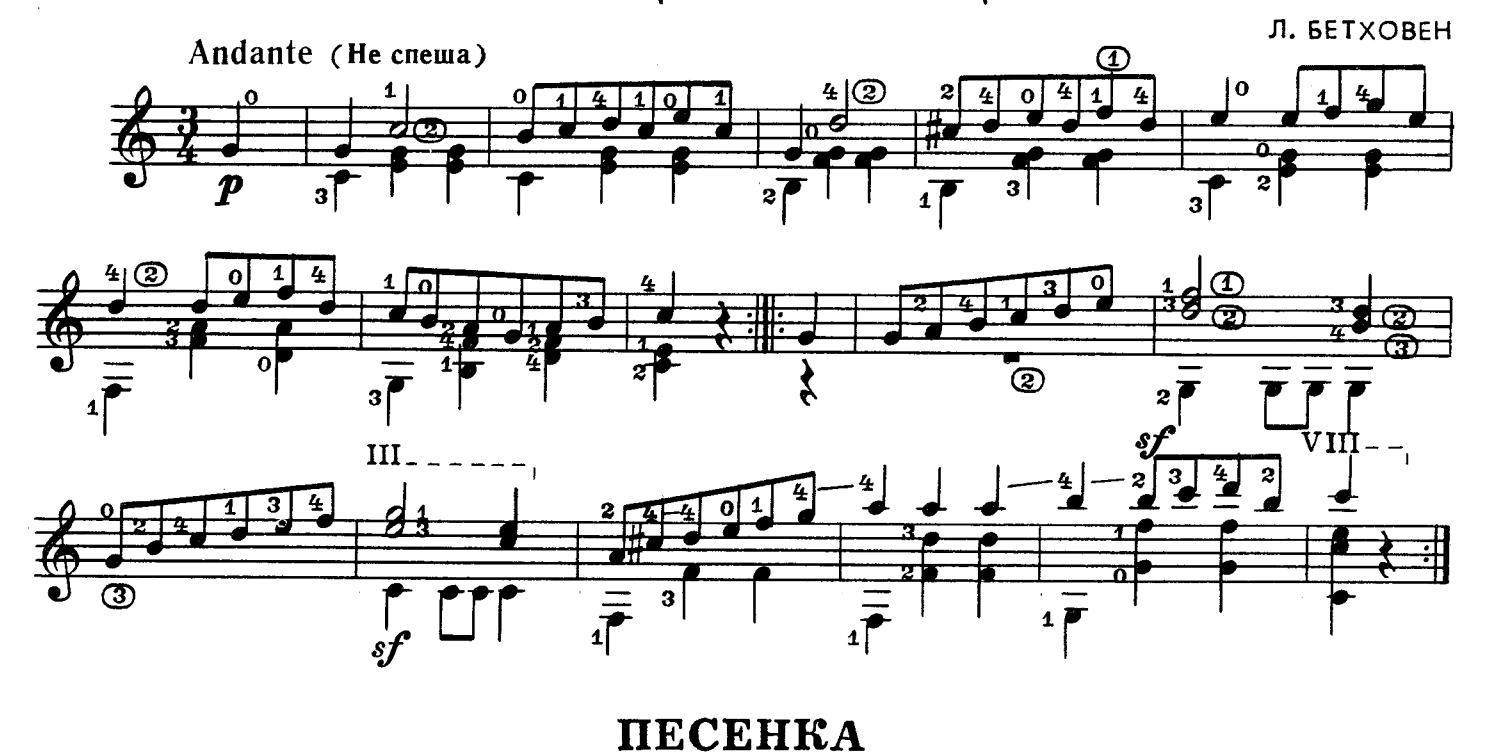

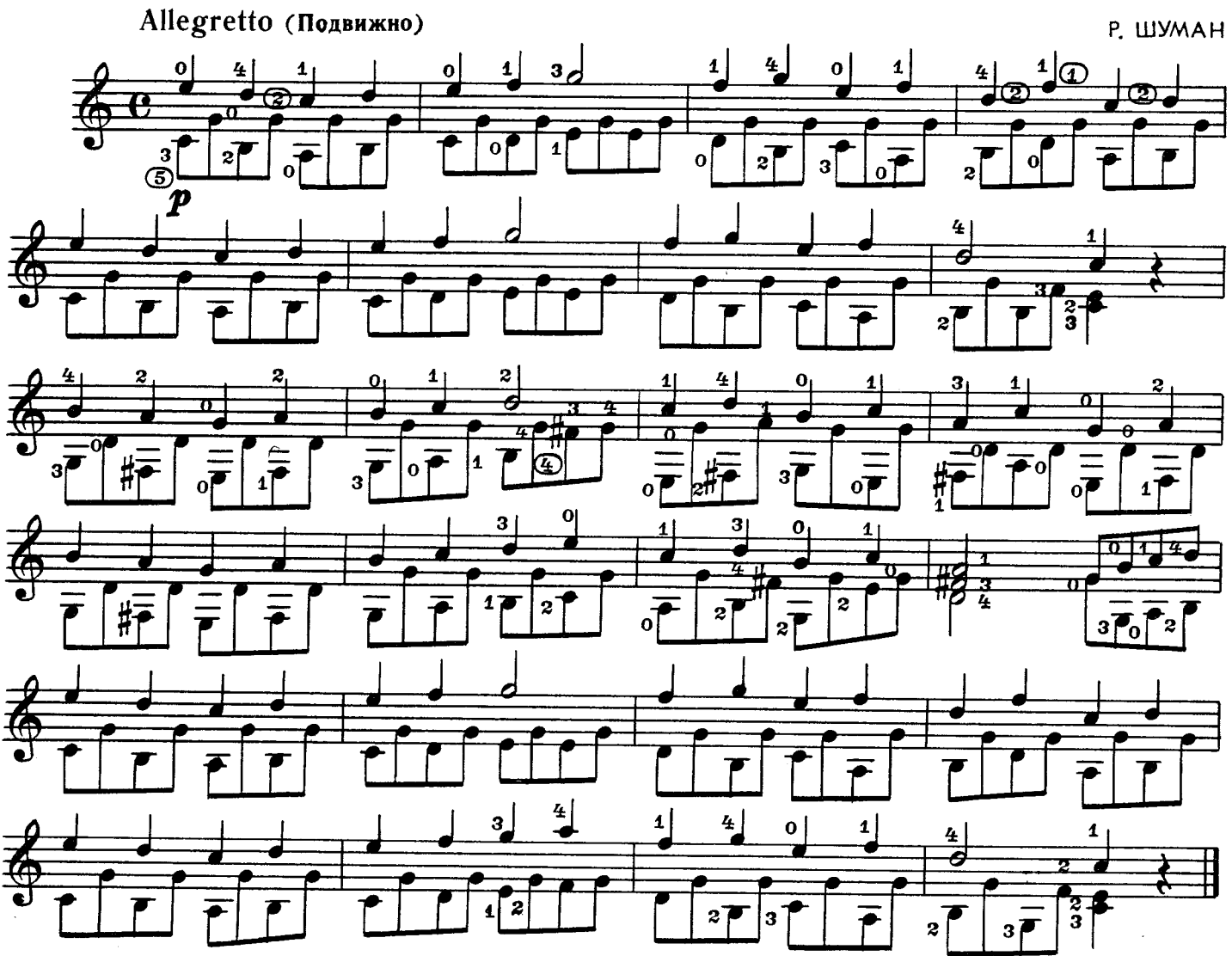

МЕНУЭТ

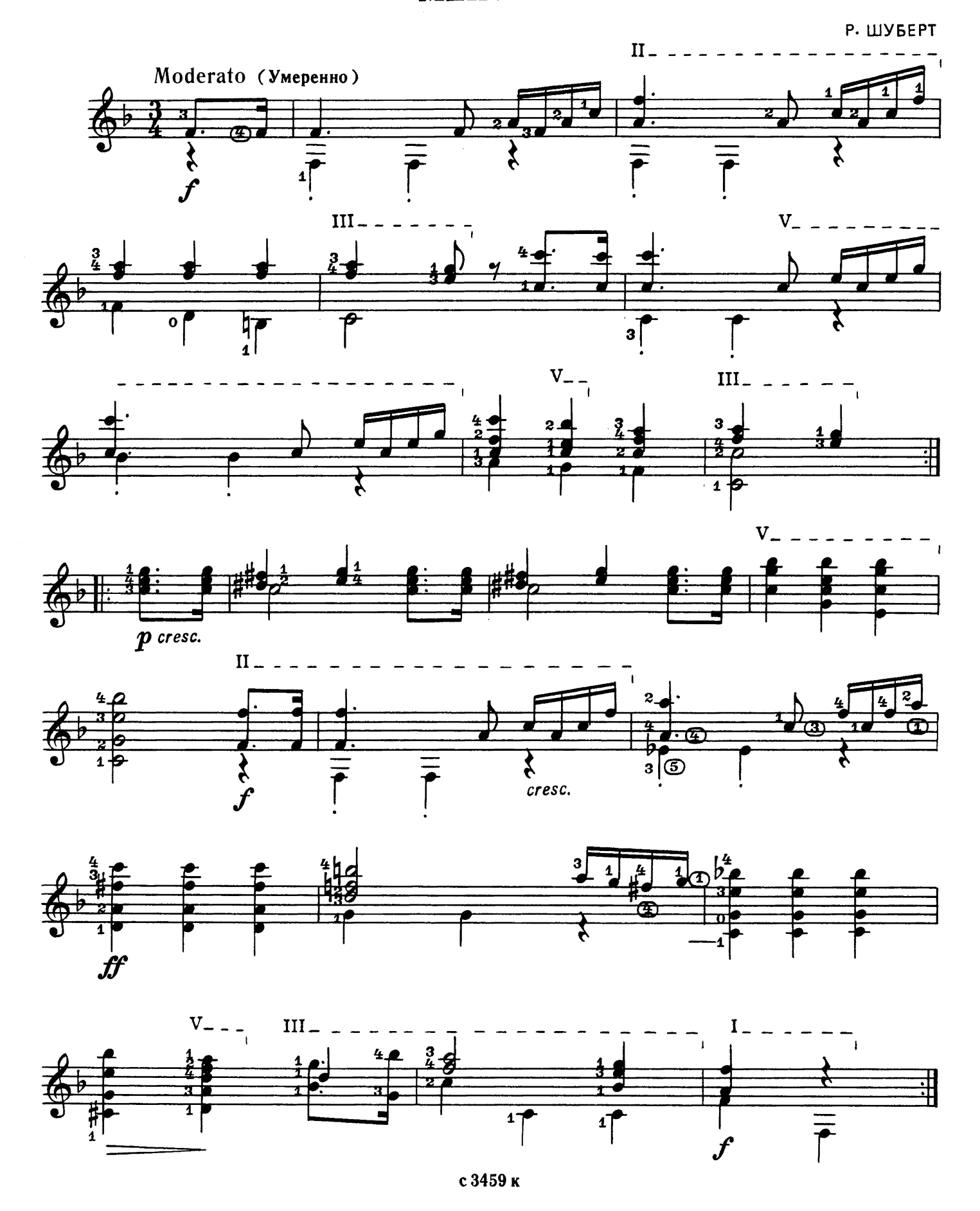

#### **ВОЛЫНКА**

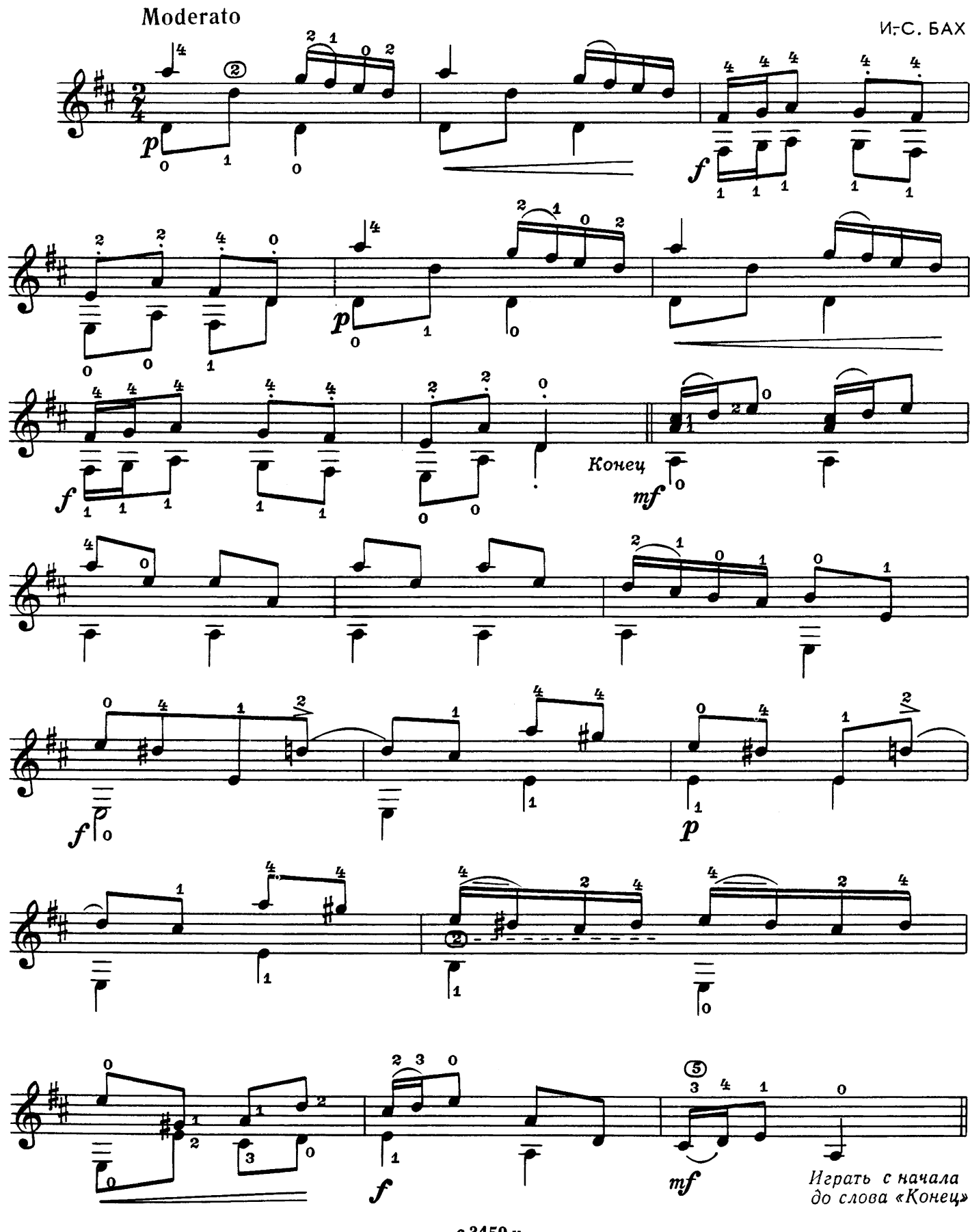

МАЛЕНЬКАЯ ТАРАНТЕЛЛА

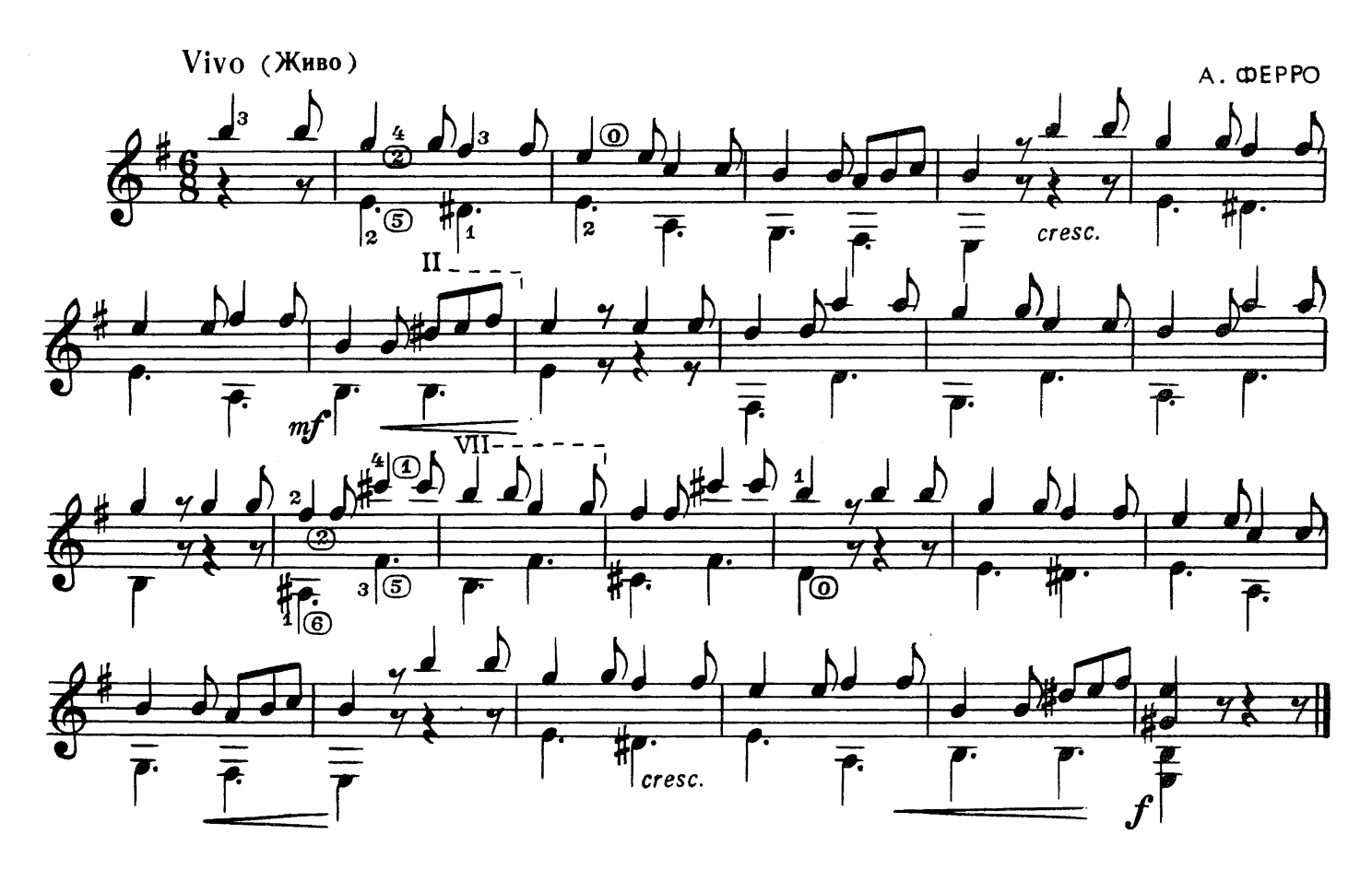

## СЛОВАЦКИЙ ТАНЕЦ

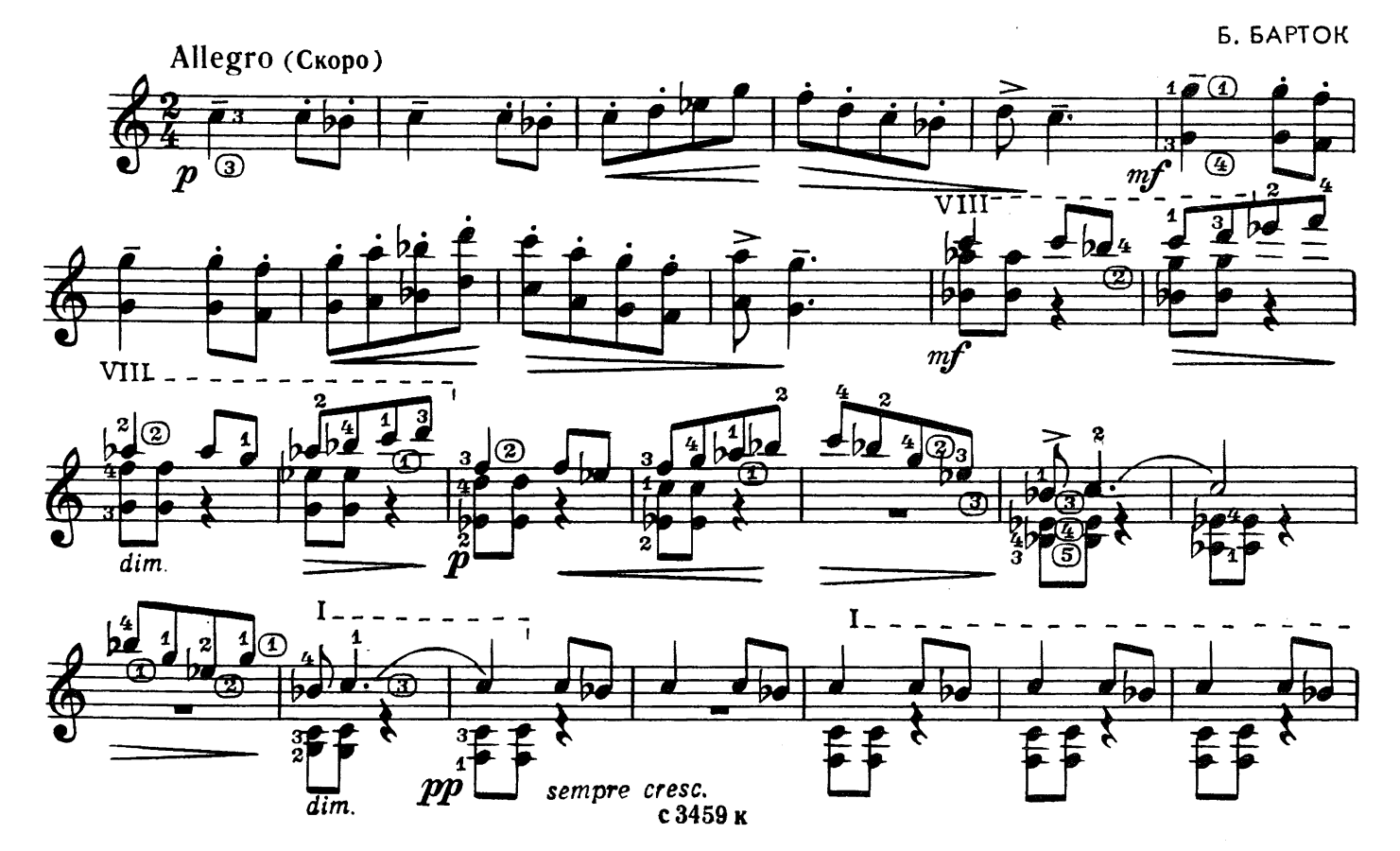

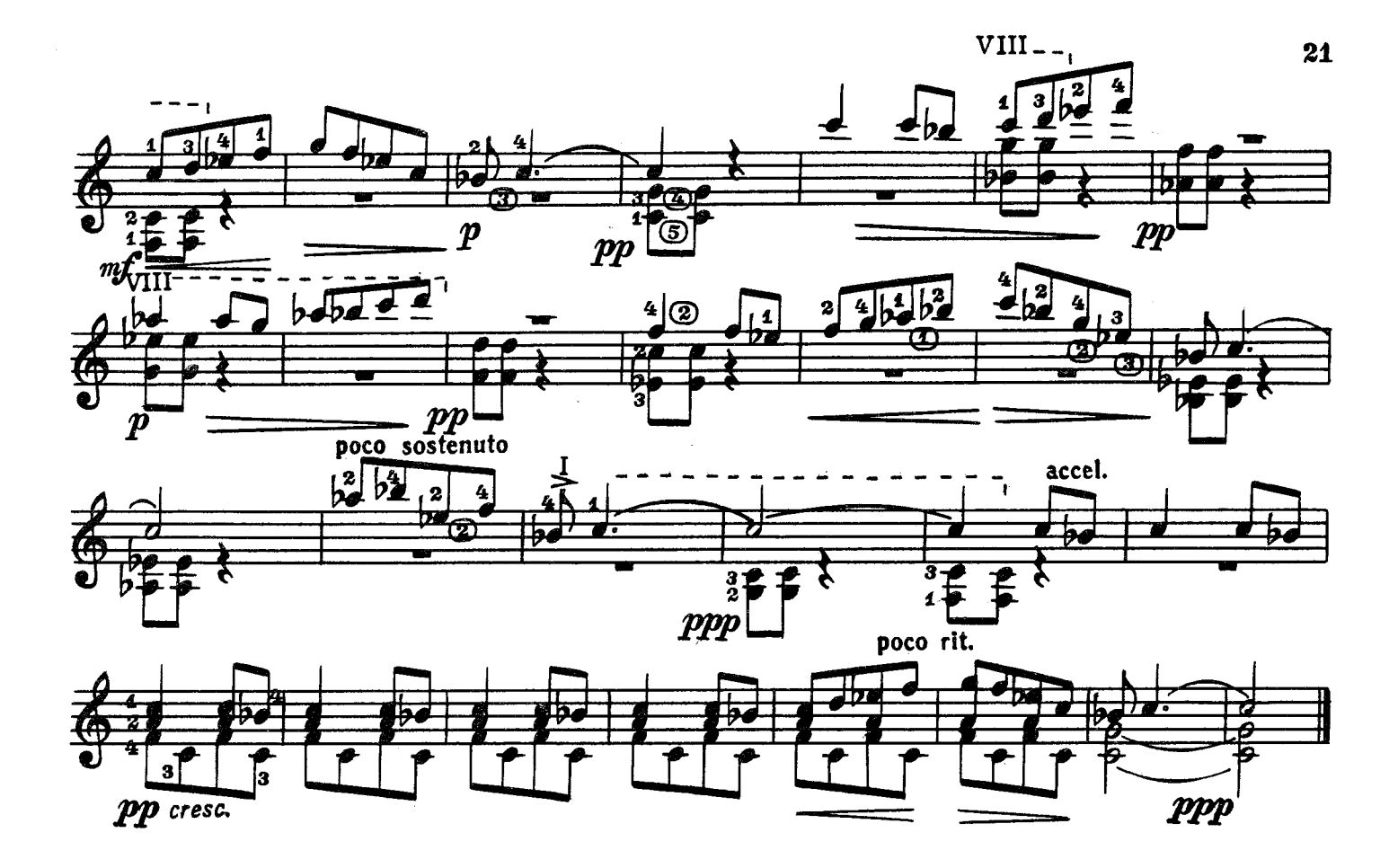

дивные очи

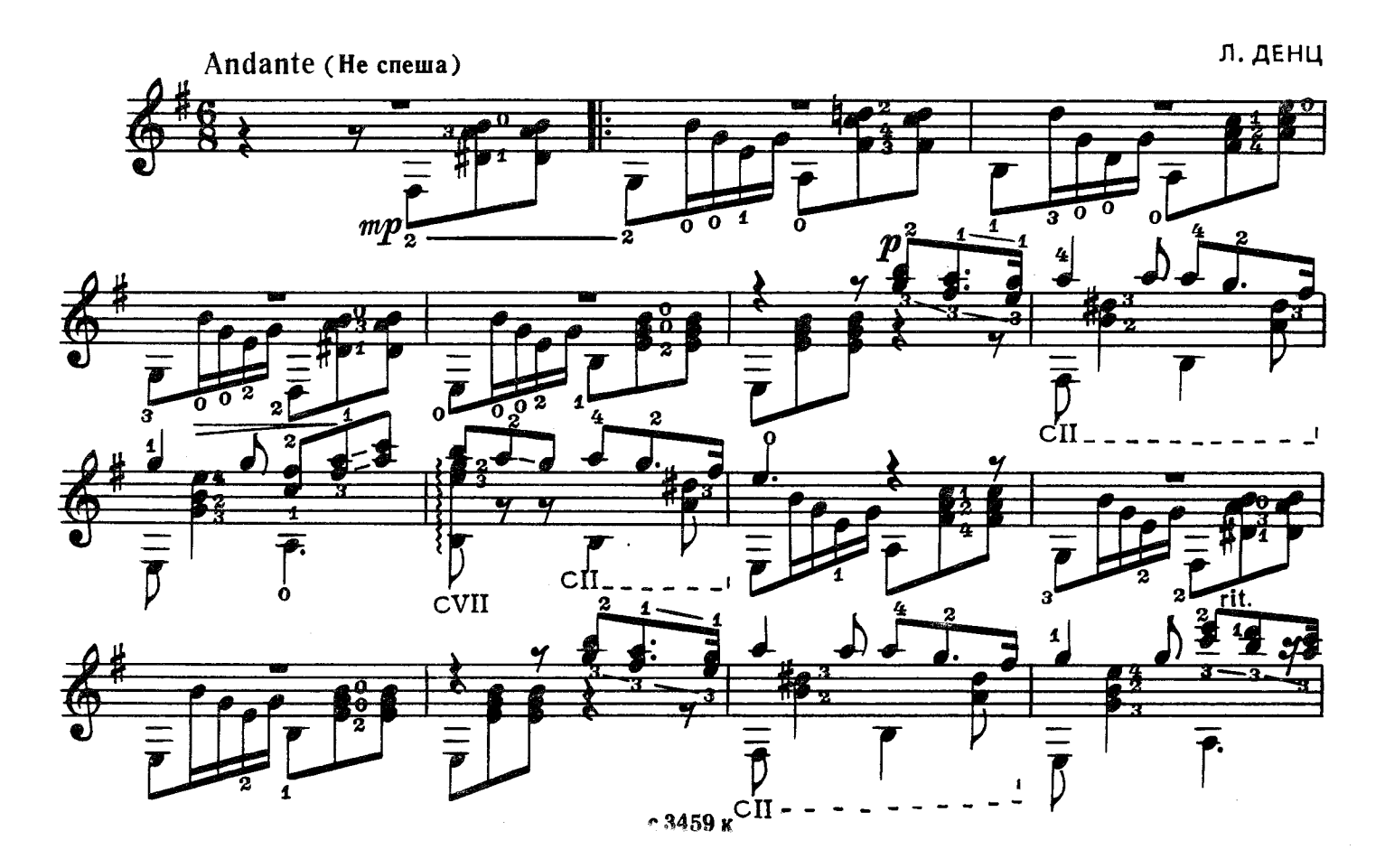

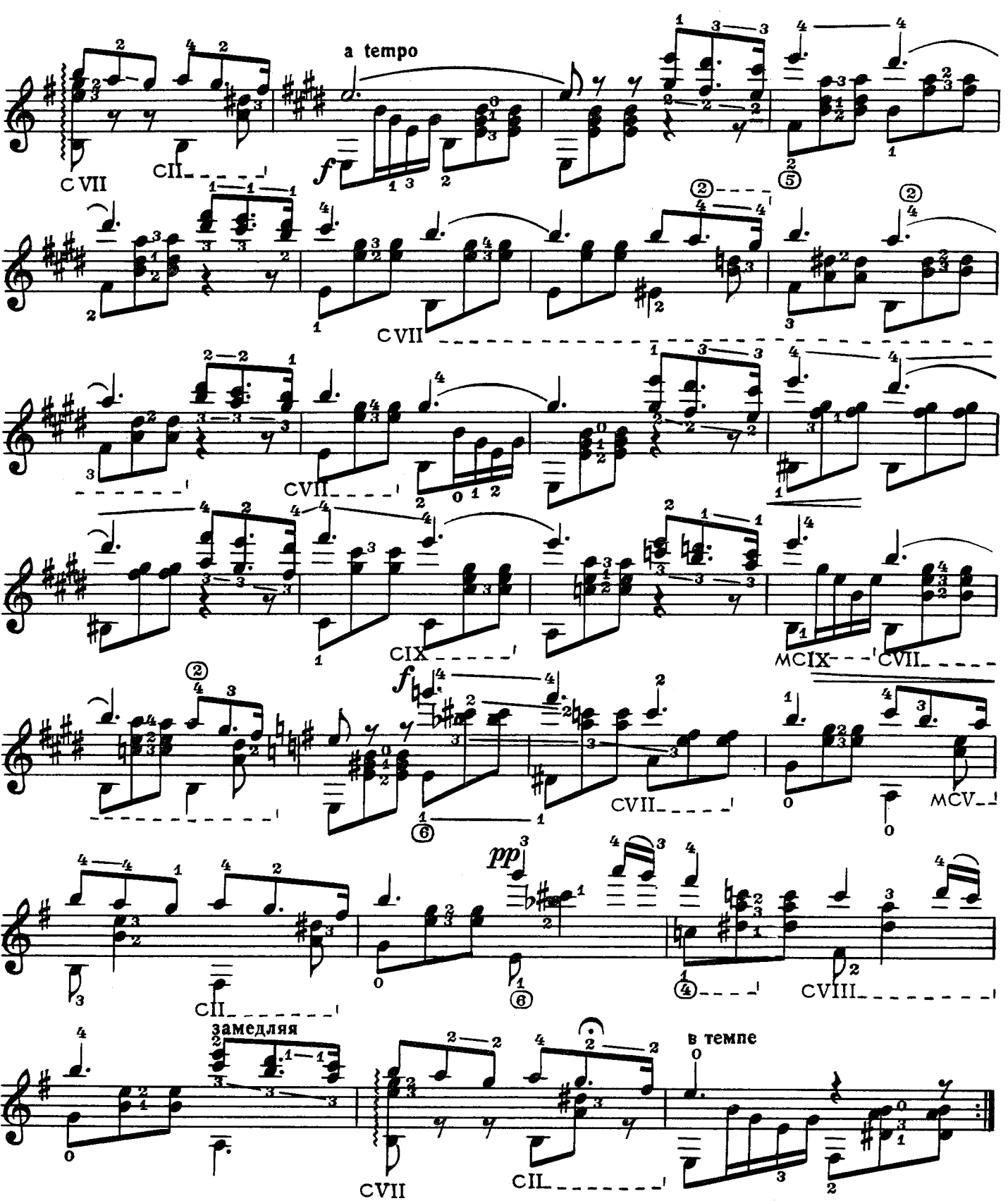

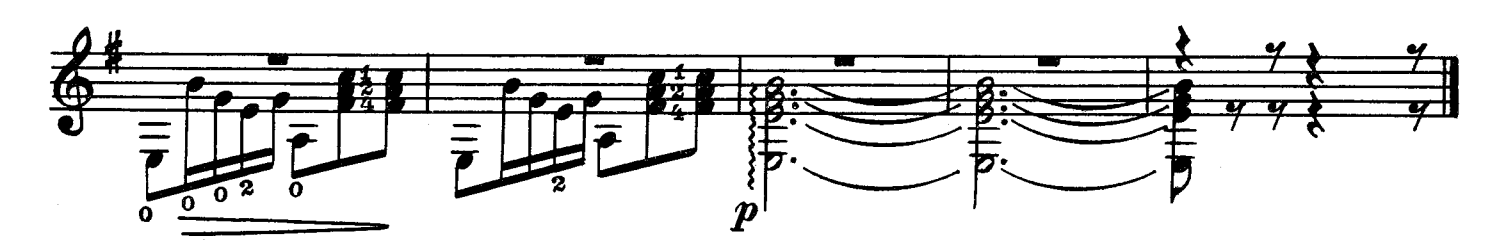

**ГАЛОП** 

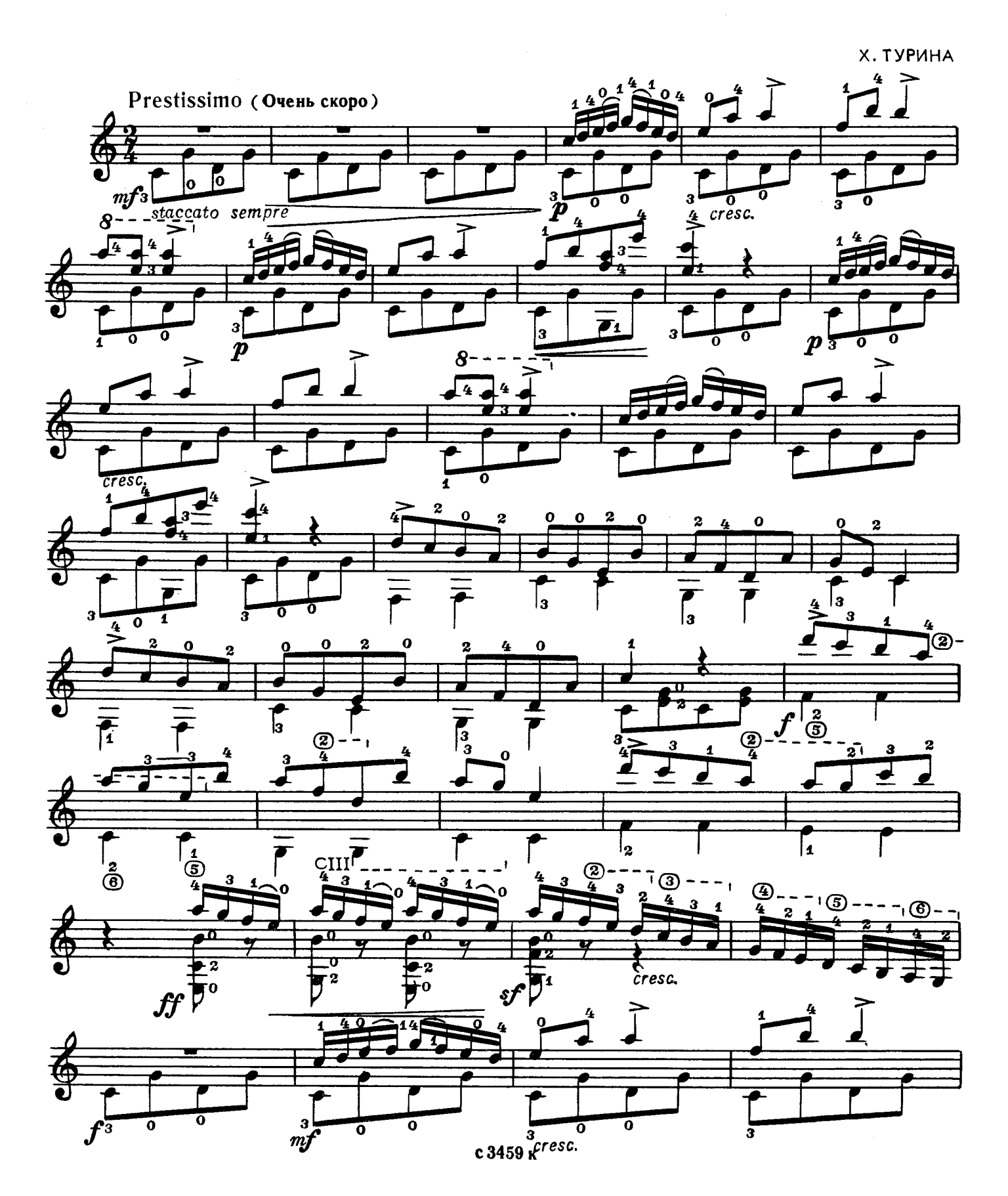

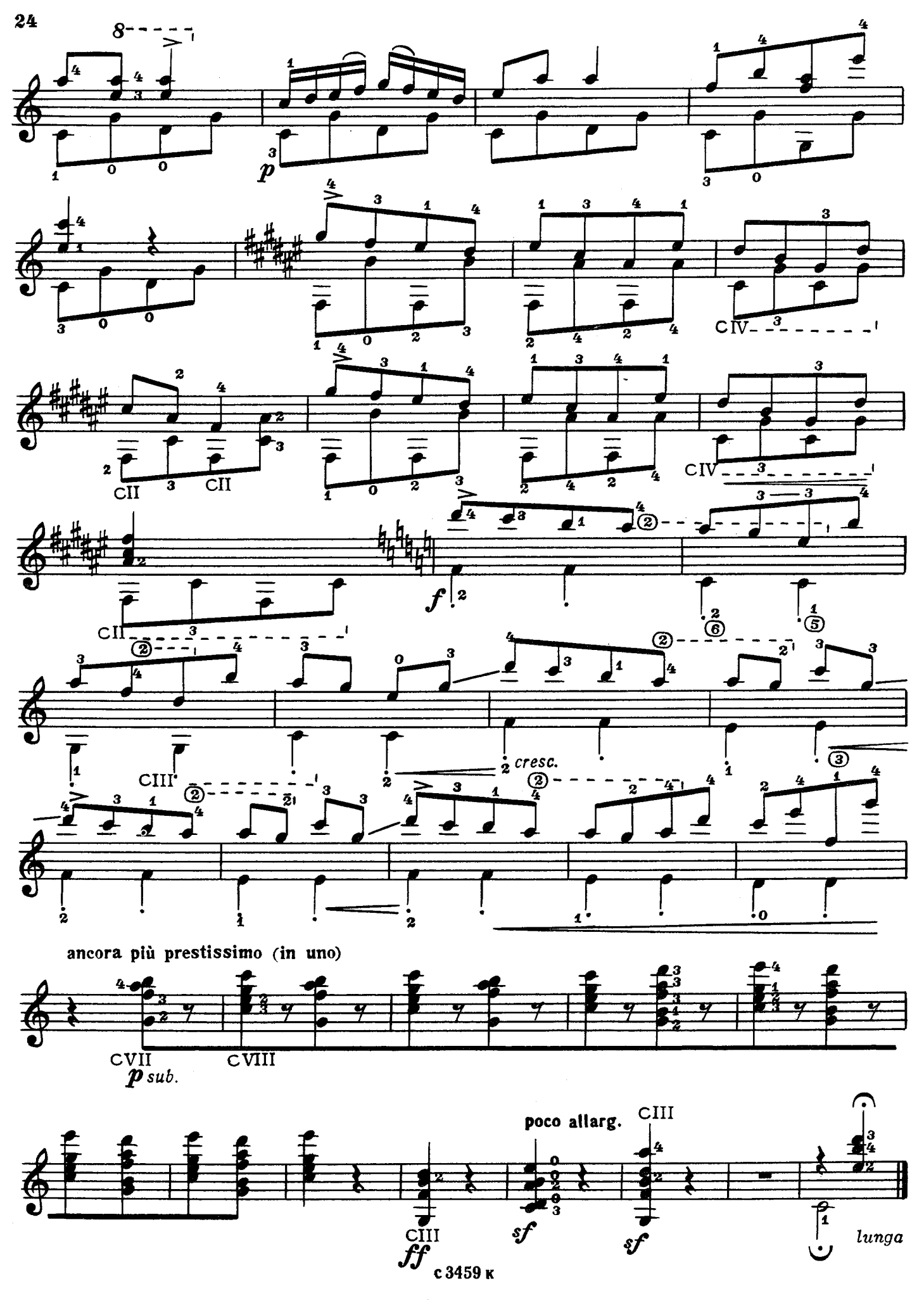

#### **СОДЕРЖАНИЕ**

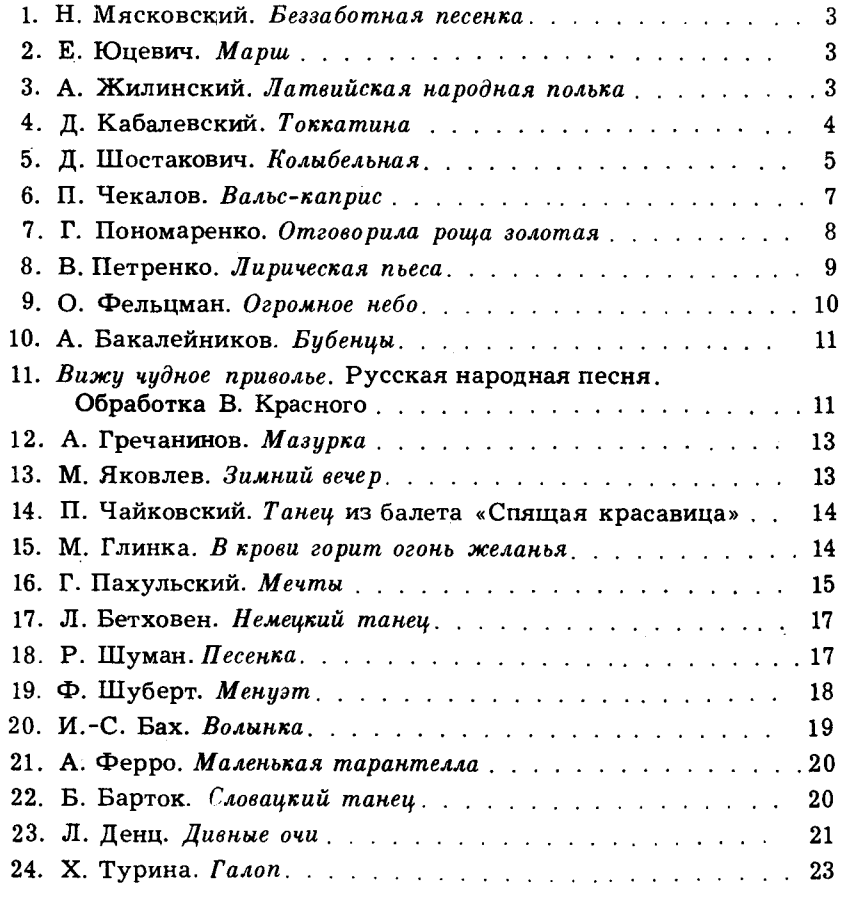

№№ 1-7, 9, 10, 12, 14-19, 21, 22, 24-переложение В. Викторова; № № 13, 23-переложение В. Красного;

№ 20-переложение В. Сазонова.

РЕПЕРТУАР ГИТАРИСТА (шестиструнная гитара) Вып. 12 Редактор И. Обликин Лит. редактор Г. Нугер Техн. редактор Е. Блюменталь Корректор М. Ефименко Подп. к печ. 9/V—75 г. Форм. бум. 60×901/4 Печ. л. 3.0 Уч.-нзд. л. 3.0<br>Изд. № 3459 Зак. 444 Цена 29 к. Бумага № 2 Тираж 10.000 экз. Цена 29 к. Бумага № 2 Всесоюзное издательство «Советский композитор». Москва, набережная Морнса Тореза, 30. Московская типография № 6 Союзполиграфпрома при Государственном комитете Совета Министров СССР по делам издательств, полиграфии и книжной торговли. 109088, Москва, Ж-88, Южнопортовая ул., 24.

© Издательство «Советский композитор», 1975 г.

 $P_{082(02)-75}^{90704-197}$ 307—75